# **Regulamin usług płatniczych dla firm w ramach bankowości detalicznej mBanku S.A.**

**obowiązuje od 14 grudnia 2023 r.**

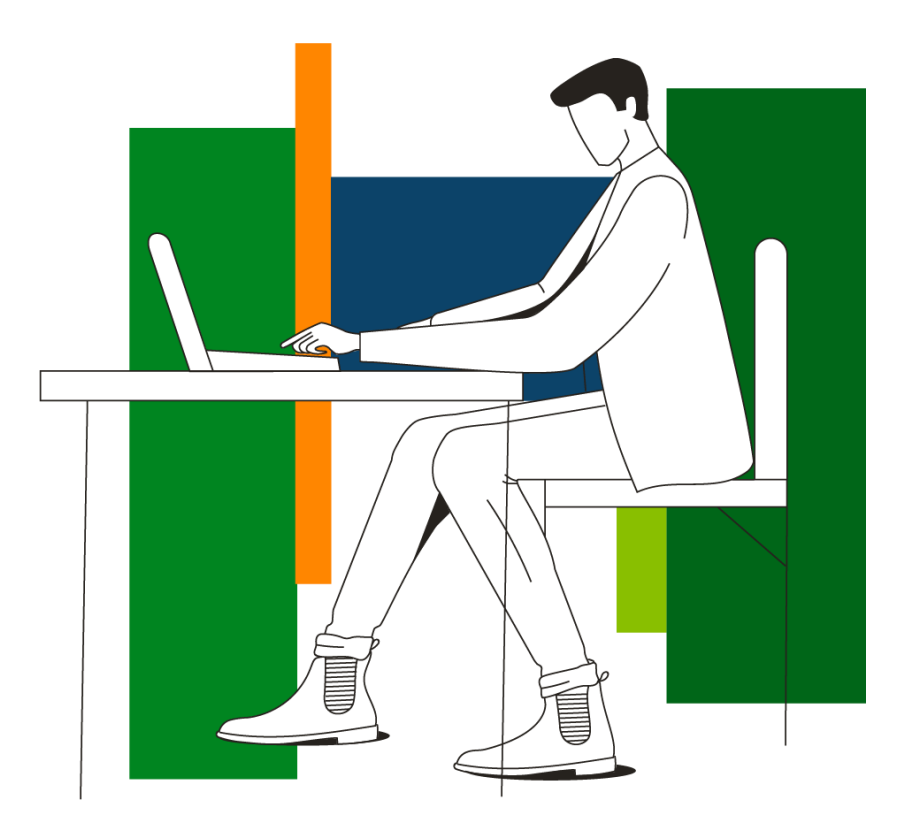

# mBank.pl

## **Spis treści**

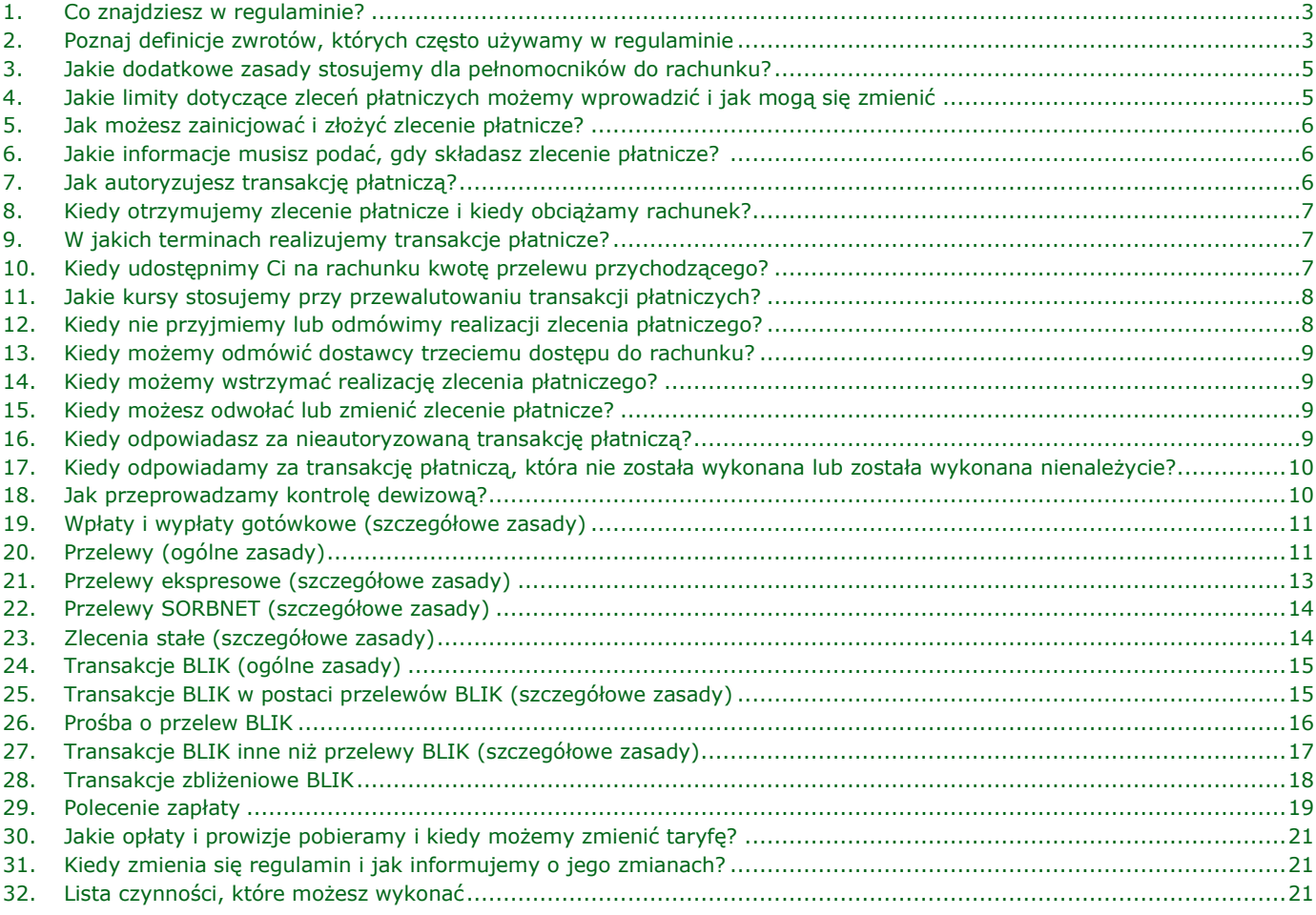

#### <span id="page-2-0"></span>**1. Co znajdziesz w regulaminie?**

- 1) W regulaminie zapisaliśmy zasady na jakich realizujemy zlecenia płatnicze z rachunków prowadzonych dla firm. Szczegółowy wykaz zagadnień znajdziesz w spisie treści.
- 2) Gdy piszemy o:

 $\mathbf \Omega$ 

- a) zasadach realizacji przelewów,
- b) Twojej i naszej odpowiedzialności,
- c) naszych obowiązkach związanych z oszustwami, zagrożeniami dla bezpieczeństwa i incydentami,
- to zapisy te obejmują także karty kredytowe wydane na zasadach wskazanych w regulaminie kart kredytowych dla firm.

Pamiętaj, że ilekroć w tych miejscach piszemy o:

• Tobie – te same postanowienia dotyczą kredytobiorcy,

- rachunku te same postanowienia dotyczą rachunku karty kredytowej.
- Jeśli te zapisy dotyczą Ciebie i pełnomocnika te same postanowienia dotyczą wszystkich osób, które mogą korzystać z karty kredytowej. Nazywamy ich także użytkownikami karty kredytowej.
- 3) Zachęcamy, abyś zapoznał się z poniższymi regulaminami, taryfą i tabelą. Znajdziesz w nich informacje, które uzupełniają ten regulamin. Informacje o:
	- a) zasadach obsługi klientów, czyli m.in.:
		- sposobach dostępu do produktów i usług, które oferujemy,
		- zasadach modernizacji, konserwacji i aktualizacji naszego systemu bankowego,
		- obowiązkach klientów dotyczących aktualizacji danych,
		- jak bezpiecznie korzystać ze sposobów dostępu i jak składać oświadczenia, w tym dyspozycje,
		- czego potrzebujesz, by otrzymywać od nas informacje
		- znajdziesz w regulaminie obsługi klientów,
	- b) warunkach, na jakich otwieramy rachunki firmowe, na jakich możesz dysponować rachunkiem znajdziesz w regulaminie rachunków dla firm,
	- c) zasadach, na jakich rozpatrujemy reklamacje znajdziesz w regulaminie przyjmowania i rozpatrywania reklamacji,
	- d) wszystkich opłatach i prowizjach oraz ich wysokości znajdziesz w taryfie,
	- e) wysokości oprocentowania znajdziesz w tabeli,
	- f) aktualnych limitach autoryzacyjnych znajdziesz w limitach autoryzacyjnych dla rachunków.

Aktualne regulaminy, limity, taryfę i tabelę zamieszczamy na naszej stronie internetowej. Udostępniamy je również w placówkach.

4) W sprawach nieuregulowanych w tym regulaminie stosujemy obowiązujące przepisy prawa, w tym ustawę z dnia 19 sierpnia 2011 r. o usługach płatniczych z wyłączeniem przepisów: art. 18-20, art. 20a-20b, art. 22-25, art.26 ust. 1 i ust. 5, art. 27, art. 28, art. 29 ust. 1 – ust. 3, art. 31, art. 32b – 32e, art. 35-37, art. 40 ust. 3 i 4, art. 44 ust. 2, art. 45, art. 46 ust. 2-5, art. 47, art. 51, art. 144-146.

#### <span id="page-2-1"></span>**2. Poznaj definicje zwrotów, których często używamy w regulaminie**

- 1) Zwróć uwagę na to, że w regulaminie używamy zwrotów typu "Ty" oraz "my":
	- a) jeśli piszemy w formie "Ty" (Ciebie, Ci, Twój, itp.) mamy na myśli posiadacza rachunku i reprezentanta posiadacza rachunku. Dotyczy to również zdań, gdy używamy słów takich jak "możesz", "składasz", "potwierdzasz",
	- b) jeśli piszemy w formie "my" mamy na myśli mBank S.A. Dotyczy to także zdań, gdy używamy słów takich jak "realizujemy", "przyjmujemy", "udostępniamy".
- 2) To jest spis określeń, które mają szczególne znaczenie w regulaminie. Zapoznaj się z nimi, ponieważ często ich używamy:

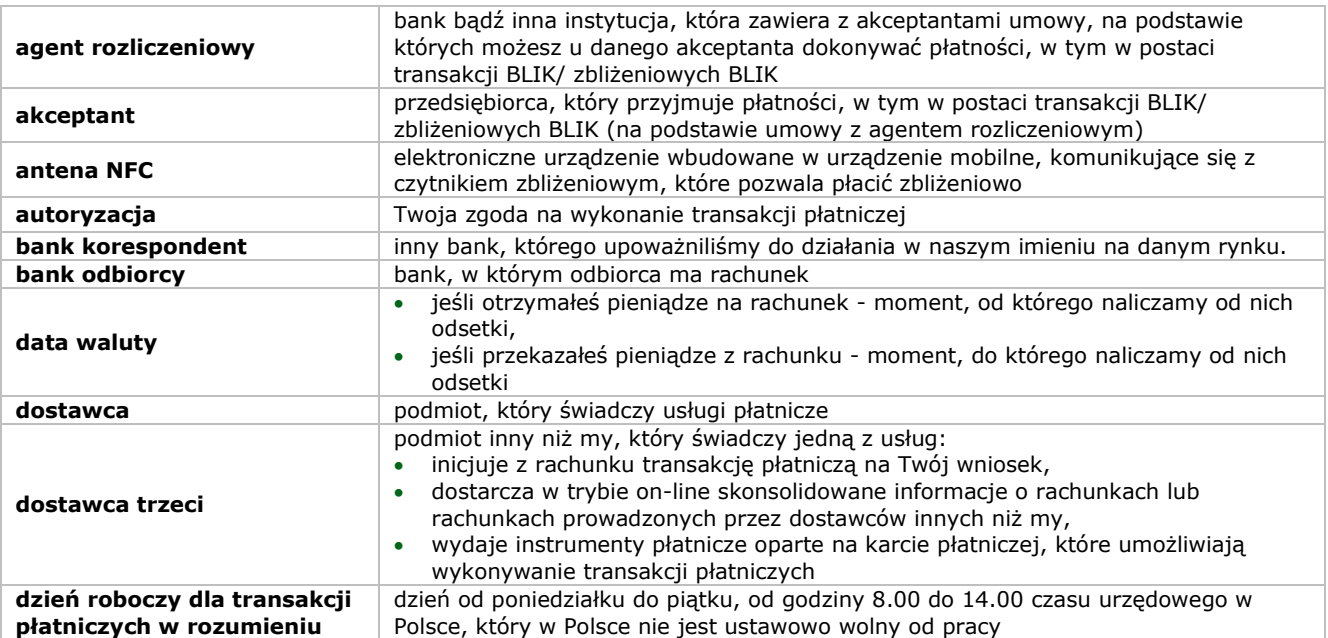

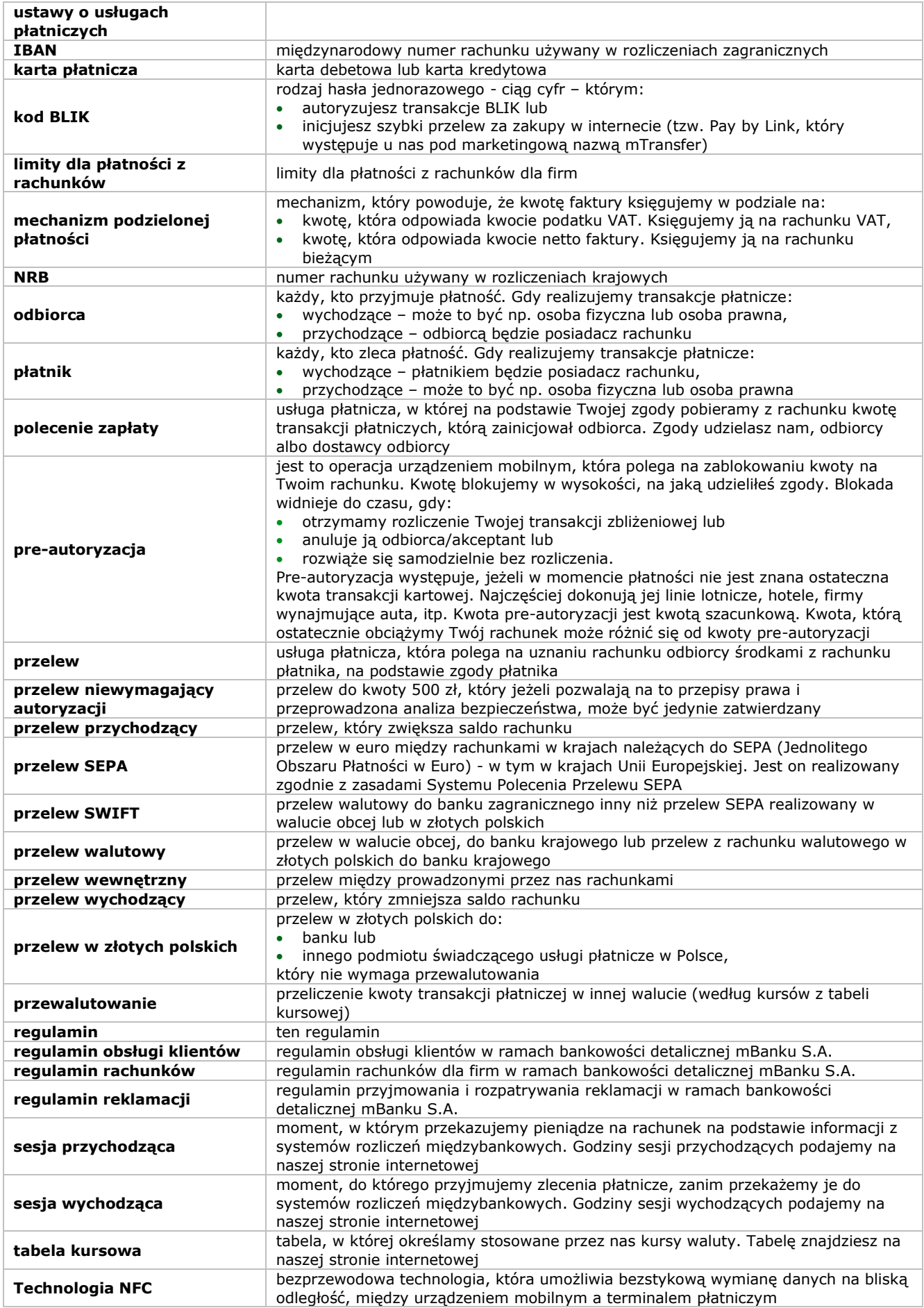

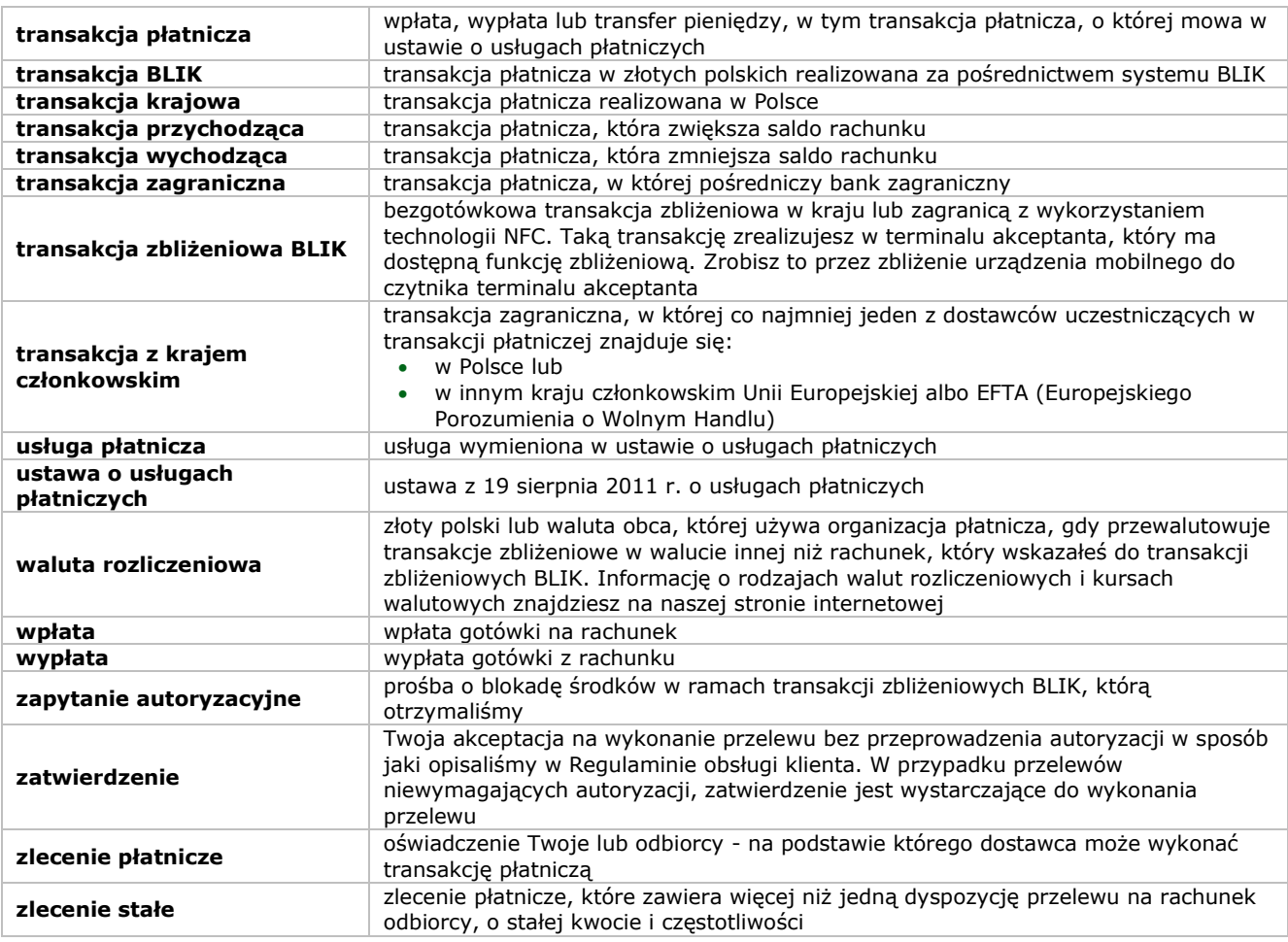

- 3) Wyjaśnienia pozostałych określeń, którymi się posługujemy znajdziesz w regulaminie obsługi klientów i regulaminie rachunków.
- 4) W sekcjach oznaczonych symbolem informacji  $\bigoplus$  dodatkowo objaśniamy zapisy regulaminu.

#### <span id="page-4-0"></span>**3. Jakie dodatkowe zasady stosujemy dla pełnomocników do rachunku?**

- 1) Pełnomocnik może, na zasadach jakie opisaliśmy w regulaminie rachunków, korzystać z Twojego rachunku. Jeśli ustanawiasz pełnomocnika, pamiętaj, że:
	- a) upoważniasz go do tego, aby mógł on dysponować pieniędzmi na Twoim rachunku,
	- b) pełnomocnik powinien znać ten regulamin (to Ty odpowiadasz za to, czy pełnomocnik inicjuje i składa zlecenia płatnicze zgodnie z regulaminem).
- 2) Pełnomocnik na takich samych zasadach jak Ty:
	- a) inicjuje i składa zlecenia płatnicze (wyjątek to polecenie zapłaty) usługa płatnicza, z których może korzystać tylko posiadacz rachunku),
	- b) korzysta z usług, które oferuje dostawca trzeci,
	- c) określa i może zmieniać limity dla transakcji płatniczych, które składa z rachunków (są one wspólne dla transakcji płatniczych realizowanych z rachunków których jest on posiadaczem).
- 3) Obowiązki, które musisz realizować i które wskazaliśmy w regulaminie w rozdziałach dotyczących:
	- a) odpowiedzialności za transakcje płatnicze,
	- b) kontroli dewizowej,
	- dotyczą również pełnomocnika.

### <span id="page-4-1"></span>**4. Jakie limity dotyczące zleceń płatniczych możemy wprowadzić i jak mogą się zmienić?**

- 1) Możemy wprowadzić limity, które dotyczą:
	- a) ilości,
	- b) kwot

zleceń płatniczych, które możesz inicjować i składać w określony sposób (np. w serwisie transakcyjnym – w tym w aplikacji mobilnej, czy przez BOK). Mogą być one różne dla poszczególnych rodzajów zleceń płatniczych.

- 2) Twoje limity muszą mieścić się w minimalnych i maksymalnych limitach, które określiliśmy dla wszystkich osób, które mogą korzystać z rachunku. Aktualnie obowiązujące limity podajemy w limitach dla płatności z rachunków. Informacje te otrzymasz również w BOK i w placówkach.
- 3) Możesz sam zmienić ustawione przez nas limity, mieszcząc się jednak w granicach minimalnych i maksymalnych wartości, które określiliśmy. Informacje o tym jak możesz to zrobić znajdziesz w limitach dla płatności z rachunków.

4) Limity dotyczące zleceń płatniczych możemy zmieniać z tych samych powodów, co regulamin. O zmianach limitów informujemy w taki sam sposób i w takim samym terminie, co o zmianie regulaminu.

#### <span id="page-5-0"></span>**5. Jak możesz zainicjować i złożyć zlecenie płatnicze?**

- 1) Zlecenie płatnicze możesz zainicjować i złożyć:
	- a) w serwisie transakcyjnym, przez BOK, w placówce. Wyjątki wskazaliśmy w rozdziałach 19 29, w których opisujemy poszczególne rodzaje transakcji płatniczych,
	- b) za pośrednictwem dostawcy trzeciego.
- 2) Rodzaje zleceń płatniczych jakie możesz złożyć z rachunku danego typu wskazaliśmy w taryfie.
- 3) Godziny, w których przyjmujemy zlecenia płatnicze znajdziesz w rozdziałach 19 29, w których opisujemy poszczególne rodzaje transakcji płatniczych.

#### <span id="page-5-1"></span>**6. Jakie informacje musisz podać, gdy składasz zlecenie płatnicze?**

- 1) Gdy składasz zlecenie płatnicze musisz podać następujące informacje, aby zostało ono prawidłowo zainicjowane i wykonane:
	- a) numer rachunku odbiorcy (NRB lub IBAN),
	- b) nazwę odbiorcy. Nie badamy zgodności podanej przez Ciebie nazwy odbiorcy z jego nazwą rzeczywistą lub podaną nam przez odbiorcę,
	- c) kwotę i walutę transakcji płatniczej. W razie niezgodności podanej przez Ciebie waluty transakcji z walutą rachunku odbiorcy dla którego prowadzimy rachunek, dokonamy przewalutowania transakcji,
	- d) datę realizacji zlecenia płatniczego (zlecenia płatnicze z datą przyszłą realizujemy w dni robocze dla transakcji w rozumieniu ustawy o usługach płatniczych),
	- e) tytuł transakcji.
- 2) Jeśli chcesz złożyć zlecenie stałe dodatkowo musisz podać częstotliwość ich realizacji.
- 3) Jeśli chcesz wykonać przelew walutowy dodatkowo musisz podać kto opłaci koszty jego wykonania. Opcje, które masz do wyboru opisaliśmy w rozdziale 20.
- 4) Jeśli chcesz złożyć zlecenie płatnicze z wykorzystaniem mechanizmu podzielonej płatności dodatkowo musisz podać: a) numer NIP odbiorcy,
	- b) numer faktury,
	- c) kwotę brutto,
	- d) kwotę VAT.
- 5) Jeśli chcesz wykonać transakcję zagraniczną dodatkowo musisz podać:
	- a) kto opłaci koszty jej wykonania, zgodnie z opcjami, które opisaliśmy w rozdziale 20,
	- b) gdy chcesz wykonać przelew SWIFT na rachunek odbiorcy prowadzony w kraju, który nie należy do Europejskiego Obszaru Gospodarczego:
		- numer BIC (kod identyfikujący bank), lub
		- inne dane, które pozwolą nam ustalić bank odbiorcy,
	- c) gdy chcesz wykonać przelew SWIFT inne dane (zgodnie z opisem pól na formularzu zlecenia).
- 6) Jeśli chcesz wykonać przelew do Urzędu Skarbowego lub Zakładu Ubezpieczeń Społecznych, dodatkowo musisz podać:
	- a) swój dodatkowy identyfikator taki jak: PESEL, numer i serię dokumentu tożsamości lub numer NIP,
	- b) okres rozliczenia i symbol formularza płatności,
	- c) typ wpłaty,
- d) numer deklaracji, której transakcja płatnicza dotyczy.
- 7) Jeśli zlecenie płatnicze składasz za pośrednictwem dostawcy trzeciego, to on podaje nam informacje niezbędne do jego zainicjowania i wykonania.
- 8) Odbiorcę zlecenia płatniczego identyfikujemy wyłącznie po numerze rachunku zapisanym w standardzie:
	- a) NRB dla transakcji krajowych,
	- b) IBAN dla transakcji zagranicznych.
- 9) Nie odpowiadamy za skutki realizacji zlecenia płatniczego wykonanego w oparciu o numer rachunku wskazany przez składającego zlecenie płatnicze, wynikające z niezgodności numeru rachunku odbiorcy z jego nazwą.

#### <span id="page-5-2"></span>**7. Jak autoryzujesz transakcję płatniczą?**

- 1) Transakcję płatniczą autoryzujesz w sposób, jaki wskazaliśmy w regulaminie obsługi klientów. Wyjątek to transakcje: a) BLIK, które autoryzujesz w sposób, jaki opisaliśmy w rozdziale 27,
	- b) zbliżeniowe BLIK, które autoryzujesz w sposób w jaki opisaliśmy w rozdziale 28.
- 2) <sup>1</sup> Jeśli pozwalają na to przepisy prawa, przeprowadzona analiza bezpieczeństwa i ustawienia, które masz, zlecenie wykonania przelewu może nie wymagać autoryzacji. Takie przelewy będziesz jedynie zatwierdzał. W każdej chwili możesz włączyć i wyłączyć autoryzację takich przelewów. Sposób, w jaki możesz to zrobić, wskazaliśmy na liście czynności w rozdziale 32. Czasem jednak, możemy prosić Cię o autoryzację takiego przelewu, nawet jeżeli masz wyłączoną autoryzację. Przelewy, które nie wymagają autoryzacji opisaliśmy w poszczególnych rozdziałach. W ten sposób możesz zatwierdzać następujące przelewy:
	- a) wewnętrzne,
	- b) zewnętrzne (w tym ekspresowy, SORBNET, SEPA, SWIFT, mTransfer, przelewy z karty, ZUS, US, przelewy BLIK, przelew z użyciem mechanizmu podzielonej płatności).<sup>2</sup>

 $1$  O dacie, od kiedy udostępnimy usługę, w tym wobec przelewów niewymagających autoryzacji poinformujemy na naszej stronie internetowej. <sup>2</sup> O dacie kiedy udostępnimy mTransfer, przelewy z karty, ZUS, US, przelewy na numer telefonu, przelewy BLIK, przelewy z użyciem

mechanizmu podzielonej płatności poinformujemy oddzielną komunikacją na naszej stronie internetowej

3) Możesz zgodzić się na transakcję płatniczą także za pośrednictwem odbiorcy, dostawcy odbiorcy lub uprawnionego dostawcy trzeciego.

#### <span id="page-6-0"></span>**8. Kiedy otrzymujemy zlecenie płatnicze i kiedy obciążamy rachunek?**

- 1) Momentem, w którym otrzymaliśmy Twoje zlecenie płatnicze jest moment, w którym to zlecenie zostało otrzymane przez nas.
- 2) Co do zasady nie możesz wycofać autoryzacji transakcji płatniczej. Wyjątek to sytuacja, w której autoryzacja dotyczy kilku transakcji płatniczych. W takim przypadku jej wycofanie będzie dotyczyło wszystkich transakcji płatniczych, których nie zrealizowaliśmy - chyba że wskazałeś inaczej.
- 3) Jeśli złożyłeś zlecenie płatnicze:
	- a) w dniu, który nie jest dniem roboczym u dostawcy,
	- b) po godzinie 13.00 dla przelewów SWIFT,
	- uznajemy, że otrzymaliśmy je w następny nasz dzień roboczy.
- 4) Abyśmy mogli przyjąć do realizacji:
	- a) zlecenie płatnicze w momencie obciążenia rachunku musisz zapewnić na nim pieniądze niezbędne do jego realizacji.

b) przelew SWIFT- w momencie złożenia zlecenia musisz na rachunku zapewnić pieniądze niezbędne do jego realizacji. Informację o terminach, w których musisz zapewnić pieniądze na rachunku podajemy na naszej stronie internetowej. Otrzymasz ją również w BOK.

- 5) Rachunek obciążymy w dniu, w którym autoryzowałeś zlecenie płatnicze lub zatwierdziłeś przelew. Wyjątki od tej zasady to:
	- a) zlecenie płatnicze złożone w dniu, który nie jest dniem roboczym u dostawcy. W tym przypadku rachunek obciążymy na początku następnego dnia roboczego po dniu, w którym go przyjęliśmy,
	- b) przelew SWIFT złożony po godzinie 13.00. W tym przypadku rachunek obciążymy, na początku następnego dnia roboczego,
	- c) zlecenie płatnicze z datą przyszłą. W tym przypadku rachunek obciążymy na początku dnia roboczego, w którym mamy zrealizować transakcję,
	- d) zlecenie stałe, którego termin płatności przypada na dzień, który nie jest dniem roboczym. Ty decydujesz, czy rachunek obciążymy:
		- w ostatnim dniu roboczym przed terminem płatności,
		- w pierwszym dniu roboczym po terminie płatności,
		- w dniu w którym przypada termin płatności. W tym przypadku, w tym dniu obciążymy rachunek, ale jego realizację rozpoczniemy w pierwszym dniu roboczym po terminie płatności.

#### <span id="page-6-1"></span>**9. W jakich terminach realizujemy transakcje płatnicze?**

- 1) Transakcje płatnicze realizujemy w dni robocze dla transakcji płatniczych w rozumieniu ustawy o usługach płatniczych. Wyjątki dotyczące dni i godzin, w których realizujemy transakcje płatnicze wskazaliśmy w rozdziałach 19 -29, w których opisujemy poszczególne rodzaje transakcji płatniczych.
- 2) Transakcji płatniczych nie realizujemy w przerwach, podczas których modernizujemy, konserwujemy i aktualizujemy nasze systemy.
- 3) Transakcje płatnicze realizujemy z datą waluty obciążenia rachunku.
- 4) Od dnia, gdy otrzymamy Twoje zlecenie płatnicze, mamy jeden dzień roboczy, aby zrealizować transakcję płatniczą w postaci:
	- a) przelewu w złotych polskich wykonywanego w całości w Polsce,
	- b) przelewu w euro,
	- c) przelewu, który obejmuje maksymalnie jedno przewalutowanie między:
		- euro a złotym jeśli przewalutowanie odbywa się w Polsce,
		- euro a walutą obcą kraju członkowskiego spoza obszaru euro jeśli przewalutowanie odbywa się w tym kraju członkowskim,
		- euro a złotym lub euro a walutą obcą kraju członkowskiego spoza obszaru euro dokonywaną w państwie członkowskim obszaru euro, jeśli transakcję zagraniczną zainicjowano w euro,
	- d) przelewu, którego jeden z dostawców jest w kraju innym niż kraj członkowski. W tym terminie zrealizujemy tylko tę jego część, która odbywa się do dostawcy w kraju członkowskim.
- 5) Transakcje płatnicze w rozumieniu ustawy o usługach płatniczych, które dotyczą przelewów w złotych polskich i przelewów w euro między krajami Europejskiego Obszaru Gospodarczego, które nie wiążą się z koniecznością przewalutowania realizowane są terminie 1 dnia roboczego od momentu, w którym otrzymaliśmy zlecenie płatnicze. Pozostałe transakcje płatnicze w rozumieniu ustawy o usługach płatniczych, które dotyczą przelewów wychodzących, gdzie jeden z dostawców jest w kraju innym niż kraj członkowski, realizowane są w terminie do 4 dni roboczych od momentu, w którym otrzymaliśmy zlecenie płatnicze. W tym terminie zrealizujemy tylko tę jego część, która odbywa się do dostawcy w kraju innym niż kraj członkowski.

<span id="page-6-2"></span>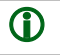

 Zasady wskazane w tym rozdziale dotyczą transakcji płatniczych, do których stosuje się przepisy ustawy o usługach płatniczych.

#### **10. Kiedy udostępnimy Ci na rachunku kwotę przelewu przychodzącego?**

- 1) Kwotę transakcji płatniczej (w tym przelew wewnętrzny) udostępnimy Ci natychmiast po tym, jak uznamy tą kwotą nasz rachunek.
- 2) Wyjątkiem są sytuacje:
	- a) które wskazaliśmy w rozdziale 20 lub

b) kiedy będziemy musieli zastosować wymogi ustawy o przeciwdziałaniu praniu pieniędzy oraz finansowaniu terroryzmu. W przypadkach, które wskazuje ustawa, realizacji zlecenia płatniczego możemy odmówić lub je wstrzymać, maksymalnie do 5 dni roboczych. Po jego wstrzymaniu skontaktujemy się z Tobą, aby uzyskać dodatkowe informacje lub dokumenty np. umowy, faktury dotyczące źródła pochodzenia środków. Gdy je dostarczysz – najszybciej jak to możliwe przekażemy Ci informację czy zrealizujemy Twoje zlecenie płatnicze.

#### <span id="page-7-0"></span>**11. Jakie kursy stosujemy przy przewalutowaniu transakcji płatniczych?**

- 1) Kursy referencyjne, czyli takie, które stosujemy przy przewalutowaniu, znajdziesz w tabeli kursowej.
- 2) Kursy kupna i sprzedaży walut zmieniają się w ciągu dnia. To, jak często i o ile zmieniamy kurs zależy od:
	- a) bieżących notowań walut na rynku międzybankowym,
	- b) podaży i popytu na waluty w Polsce,
	- c) różnicy stóp procentowych oraz stóp inflacji w Polsce,
	- d) płynności rynku walutowego,
	- e) stanu bilansu płatniczego i handlowego.
- 3) To, jaki kurs referencyjny stosujemy zależy od waluty rachunku i waluty transakcji wychodzącej lub przychodzącej: a) w tej tabeli znajdziesz informacje o kursach referencyjnych, jakie stosujemy dla transakcji wychodzących:

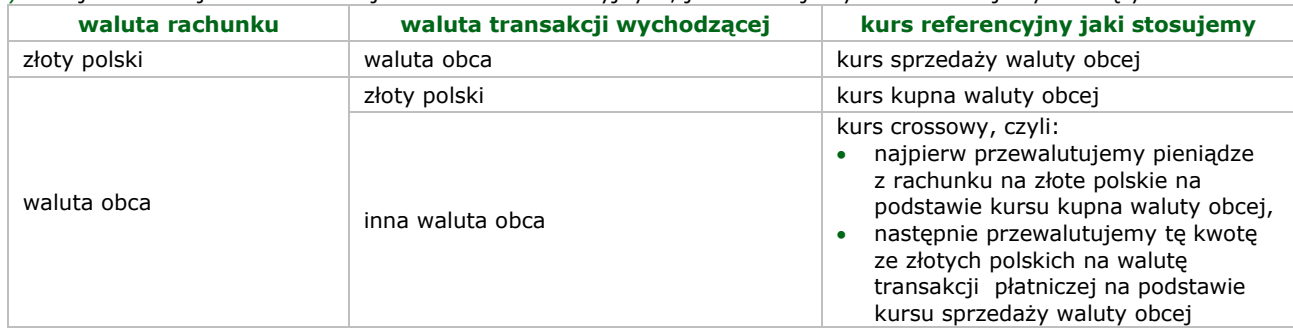

b) w tej tabeli znajdziesz informacje o kursach referencyjnych, jakie stosujemy dla transakcji przychodzących:

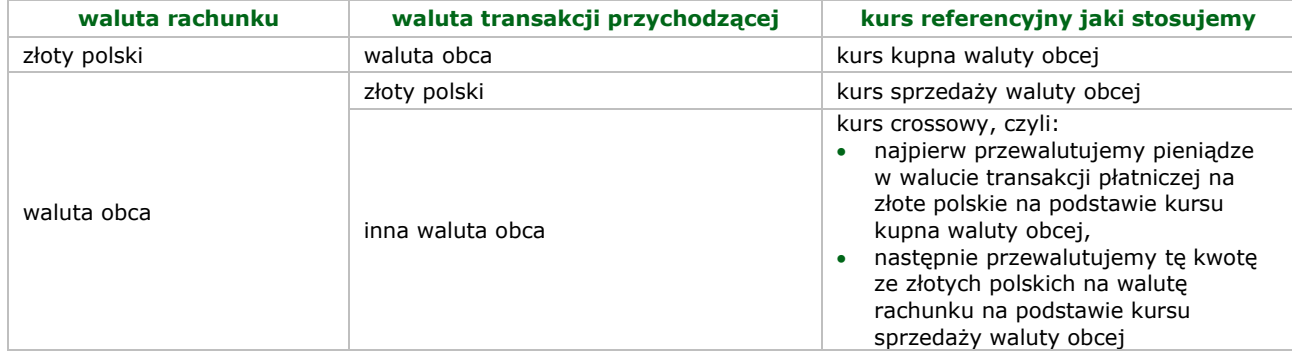

- 4) Dodatkowe zasady przewalutowania dotyczące przelewów walutowych opisaliśmy w rozdziale 20.
- 5) Informacje dotyczące zasad przewalutowania transakcji zbliżeniowych BLIK opisaliśmy w rozdziale 28.

#### <span id="page-7-1"></span>**12. Kiedy nie przyjmiemy lub odmówimy realizacji zlecenia płatniczego?**

- 1) Nie przyjmiemy zlecenia płatniczego, jeśli:
	- a) nie podasz nam wszystkich informacji, które wymagamy (wskazaliśmy je w rozdziale 6),
	- b) nie będziesz miał dość pieniędzy na rachunku, aby zrealizować transakcję płatniczą lub jeśli pieniądze na rachunku zostały zajęte przez upoważnione do tego organy władzy publicznej,
	- c) będziesz miał zablokowany dostęp do rachunku,
	- d) umowa została rozwiązana przed otrzymaniem zlecenia płatniczego,
	- e) rachunek, z którego chcesz realizować zlecenie płatnicze został zamknięty przed otrzymaniem zlecenia płatniczego, f) gdy mamy podejrzenie, że:
		- transakcja płatnicza, której dotyczy to zlecenie płatnicze jest nielegalna,
		- zlecenie płatnicze składa ktoś, kto nie ma do tego prawa lub robi to nielegalnie.
- 2) Odmówimy realizacji zlecenia płatniczego, które autoryzowałeś lub zatwierdziłeś, jeśli:
- a) rachunek odbiorcy jest zamknięty, nie istnieje lub ma blokadę na transakcje przychodzące,
	- b) wynika to z powszechnie obowiązujących przepisów prawa,
	- c) jeśli oświadczysz, że to nie Ty złożyłeś wstrzymane przez nas zlecenie płatnicze za wyjątkiem sytuacji, które opisaliśmy w rozdziałach 5-8.
- 3) Jeśli odmówimy realizacji zlecenia płatniczego, niezwłocznie zwracamy Ci kwotę transakcji płatniczej na rachunek, z którego je złożyłeś.
- 4) Jeśli nie przyjmiemy bądź odmówimy realizacji Twojego zlecenia płatniczego, przekażemy Ci taką informację. Jeśli pozwolą nam na to przepisy prawa, powiemy Ci także:
	- a) dlaczego tak postąpiliśmy oraz
	- b) jak możesz poprawić zlecenie płatnicze, abyśmy mogli je przyjąć lub realizować.
- 5) Zlecenie płatnicze, którego nie przyjęliśmy lub którego realizacji odmówiliśmy, uznajemy za nieotrzymane.

#### **13. Kiedy możemy odmówić dostawcy trzeciemu dostępu do rachunku?**

- <span id="page-8-0"></span>1) Możemy odmówić dostawcy trzeciemu dostępu do rachunku. Możemy to zrobić, gdy dostęp ten jest nieuprawniony lub nielegalny. Gdy odmówimy dostawcy trzeciemu dostępu do rachunku poinformujemy Cię o tym: a) elektronicznie (w serwisie transakcyjnym lub e-mailem lub na naszej stronie internetowej) lub
	- b) telefonicznie.
- 2) Jeśli nie będziemy mogli przekazać Ci takiej informacji przed odmową, zrobimy to jak najszybciej. Taką informację przekażemy Ci przed odmową dostępu, a najpóźniej bezzwłocznie po takiej odmowie, nie później jednak niż w kolejnym dniu roboczym po odmowie. Możemy nie udzielić Ci informacji o odmowie z obiektywnie uzasadnionych względów bezpieczeństwa lub gdyby było to sprzeczne z powszechnie obowiązującymi przepisami prawa. Sposoby, w jakich przekazujemy Ci informację, o tym, że odmówiliśmy dostawcy trzeciemu dostępu do rachunku (wskazaliśmy je w pkt 1) możemy wykorzystać także w innych przypadkach związanych z bezpieczeństwem świadczonych przez nas usług.

#### <span id="page-8-1"></span>**14. Kiedy możemy wstrzymać realizację zlecenia płatniczego?**

- 1) Możemy wstrzymać realizację zlecenia płatniczego, które autoryzowałeś lub zatwierdziłeś:
	- a) z uzasadnionych przyczyn związanych z bezpieczeństwem urządzenia, z którego korzystasz (np. wystąpienie podatności systemu operacyjnego urządzenia, podejrzenie zainstalowania na urządzeniu złośliwej aplikacji),
	- b) gdy podejrzewamy, że ktoś nieuprawniony korzysta z Twojego urządzenia lub umyślnie doprowadziłeś do nieautoryzowanej transakcji płatniczej,
	- c) gdy podejrzewamy, że ktoś nieuprawniony składa w Twoim imieniu zlecenie,
	- d) gdy podejrzewamy, że złożone zlecenie jest niezgodne z przepisami prawa.
- 2) Realizację takiego zlecenia płatniczego możemy wstrzymać maksymalnie na:
	- a) 24 godziny jeśli zlecenie płatnicze złożyłeś w dzień roboczy, który poprzedza inny dzień roboczy (np. w czwartek w tygodniu bez dni ustawowo wolnych od pracy),
	- b) 48 godzin jeśli zlecenie płatnicze złożyłeś w dniu, który nie jest dniem roboczym,
	- c) 72 godziny jeśli zlecenie płatnicze złożyłeś w dzień, który poprzedza co najmniej dwa kolejne dni, które nie są dniami roboczymi (np. w piątek).
- 3) Po wstrzymaniu realizacji zlecenia płatniczego skontaktujemy się z Tobą, aby potwierdzić, czy to Ty je złożyłeś. Gdy potwierdzisz, że dane zlecenie płatnicze zostało przez Ciebie złożone - niezwłocznie zaczniemy je realizować.
- 4) Abyśmy mogli realizować wymogi ustawy o przeciwdziałaniu praniu pieniędzy i finansowaniu terroryzmu, realizacji zlecenia płatniczego możemy odmówić lub je wstrzymać, maksymalnie do 5 dni roboczych. Po jego wstrzymaniu skontaktujemy się z Tobą, aby uzyskać dodatkowe informacje lub dokumenty np. umowy, faktury dotyczące źródła pochodzenia środków. Gdy je dostarczysz – najszybciej jak to możliwe przekażemy Ci informację czy zrealizujemy Twoje zlecenie płatnicze.

#### <span id="page-8-2"></span>**15. Kiedy możesz odwołać lub zmienić zlecenie płatnicze?**

- 1) Jeśli sam składasz zlecenie płatnicze, możesz je odwołać lub zmienić do czasu, gdy je autoryzujesz lub zatwierdzasz. Wyjątki od tej zasady wskazaliśmy w pozostałych punktach tego rozdziału.
- 2) W przypadku zlecenia płatniczego dotyczącego transakcji płatniczej w rozumieniu ustawy o usługach płatniczych:
	- a) jeśli zlecenie płatnicze realizujemy w godzinach sesji wychodzących możesz je odwołać lub zmienić do czasu kolejnej sesji wychodzącej. <sup>3</sup>Wyjątkiem od tej zasady jest zlecenie płatnicze, w którym zdecydowałeś się na pobranie potwierdzenia realizacji przelewu przed jego realizacją najbliższą sesją - takiego przelewu nie odwołasz oraz nie zmienisz,
	- b) jeśli złożyłeś zlecenie płatnicze z datą przyszłą (w tym zlecenie stałe) możesz je odwołać lub zmienić do dnia roboczego, który poprzedza dzień, w którym będziemy zrealizować to zlecenie,
	- c) jeśli zlecenie płatnicze dotyczy przelewu SWIFT możesz je zmienić lub odwołać tylko jeśli zleciłeś je:
		- w dniu, który nie jest dniem roboczym u dostawcy,
		- po godzinie 13.00,
			- i oczekuje ono na realizację.
- 3) W przypadku, gdy transakcja płatnicza jest inicjowana przez uprawnionego dostawcę trzeciego, przez odbiorcę lub za jego pośrednictwem, nie możesz odwołać i zmienić zlecenia płatniczego:
	- a) po udzieleniu temu dostawcy trzeciemu zgody na zainicjowanie transakcji płatniczej za jego pośrednictwem, albo b) po udzieleniu odbiorcy zgody na wykonanie transakcji płatniczej,

przy czym zlecenie płatnicze dotyczące transakcji płatniczej realizowanej z datą przyszłą (w tym zlecenie stałe) możesz odwołać lub zmienić do dnia roboczego poprzedzającego dzień jego realizacji.

4) Sposób, w jaki możesz odwołać lub zmienić zlecenie płatnicze wskazaliśmy na liście czynności w rozdziale 32. Możesz zrobić to również u uprawnionego dostawcy trzeciego lub odbiorcy - jeśli przewidują oni taką możliwość.

#### <span id="page-8-3"></span>**16. Kiedy odpowiadasz za nieautoryzowaną transakcję płatniczą?**

- 1) Niezwłocznie poinformuj nas, jeśli zauważyłeś nieautoryzowaną, niewykonaną lub nienależycie wykonaną transakcję płatniczą. Nieautoryzowana transakcja to taka, na którą nie wyraziłeś zgody i jej: a) nie autoryzowałeś, lub
	- b) nie zatwierdziłeś.

Jeśli zauważy ją odbiorca - powinien on niezwłocznie nas o niej poinformować.

<sup>3</sup> Na naszej stronie internetowej umieścimy informacje od kiedy udostępniamy taką możliwość

- 2) Nie odpowiadasz za nieautoryzowaną transakcję płatniczą, jeśli Ty lub odbiorca niezwłocznie nam to zgłosisz. W takim przypadku oddamy Ci na rachunek tyle pieniędzy, ile miałbyś na nim, gdyby nieautoryzowana transakcja płatnicza nie wystąpiła. Zasady, które opisaliśmy w tym punkcie obowiązują także, gdy transakcję płatniczą inicjuje uprawniony dostawca trzeci.
	- a) Pieniądze oddamy Ci niezwłocznie, najpóźniej do końca następnego dnia roboczego po dniu, w którym:
		- zauważyliśmy nieautoryzowaną transakcję płatniczą, lub
		- Ty lub odbiorca zgłosiłeś nam, że zauważyłeś nieautoryzowaną transakcję płatniczą.
	- b) Data waluty w odniesieniu do uznania rachunku nie może być późniejsza od daty, w której obciążyliśmy rachunek tą kwotą.
	- c) Nie zwrócimy Ci pieniędzy, jeśli:
		- Twoje roszczenia wygasły zgodnie z ustawą o usługach płatniczych, lub
- podejrzewamy oszustwo (i mamy na to uzasadnione i należycie udokumentowane podstawy) i poinformujemy o tym pisemnie organy powołane do ścigania przestępstw. Takim organem jest np. policja lub prokuratura. 3) Nie odpowiadasz za nieautoryzowane transakcje płatnicze wykonane po zgłoszeniu nam, gdy:
	- a) utraciłeś, ktoś Ci ukradł lub przywłaszczył instrument płatniczy, w tym urządzenie z aplikacją mobilną,
		- b) doszło do nieuprawnionego użycia lub nieuprawnionego dostępu do instrumentu płatniczego, w tym urządzenia z aplikacją mobilną,
	- chyba, że doprowadziłeś umyślnie do nieautoryzowanej transakcji płatniczej.
- 4) Nie odpowiadasz za nieautoryzowaną transakcję płatniczą, gdy nie mogliśmy zapewnić Ci stałej dostępności odpowiednich środków, za pomocą których możesz:
	- a) zgłosić nam utratę, kradzież lub przywłaszczenie albo nieuprawnione użycie instrumentu płatniczego lub nieuprawniony dostęp do tego instrumentu płatniczego, w tym urządzenia z aplikacją mobilną,
	- b) wystąpić z wnioskiem o odblokowanie rachunku.
- 5) Odpowiadasz za nieautoryzowaną transakcję płatniczą w pełnej wysokości, jeśli:
	- a) jest ona skutkiem użycia utraconego, przywłaszczonego lub skradzionego Ci instrumentu płatniczego, w tym urządzenia mobilnego, na którym jest zainstalowana aplikacja mobilna, gdyż naruszyłeś obowiązki dotyczące bezpiecznego korzystania ze sposobów dostępu, albo
	- b) umyślnie lub w wyniku rażącego niedbalstwa, naruszyłeś co najmniej jeden z obowiązków dotyczących bezpiecznego korzystania ze sposobów dostępu. Wskazaliśmy je w regulaminie obsługi klientów.

#### <span id="page-9-0"></span>**17. Kiedy odpowiadamy za transakcję płatniczą, która nie została wykonana lub została wykonana nienależycie?**

- 1) Niezwłocznie poinformuj nas, jeśli zauważyłeś, że transakcja płatnicza nie została wykonana lub została wykonana nienależycie. Jeśli zauważy ją odbiorca - powinien on niezwłocznie nas o niej poinformować.
- 2) Jeśli ujawniłeś innym osobom w tym członkom rodziny:
	- a) swój identyfikator, lub
	- b) indywidualne dane uwierzytelniające
	- będzie to oznaczało, że nie zachowałeś należytej staranności, o której mowa w ustawie o usługach płatniczych.
- 3) Uważnie wpisuj numer rachunku odbiorcy (NRB lub IBAN). Zanim autoryzujesz lub zatwierdzisz transakcję płatniczą upewnij się, że jest on prawidłowy. Nie odpowiadamy za skutki, jakie wynikają z tego, że w zleceniu płatniczym podałeś błędny numer rachunku odbiorcy. Na Twój wniosek możemy spróbować odzyskać pieniądze, które przekazałaś z użyciem nieprawidłowego numeru rachunku odbiorcy. Pobierzemy za to opłatę zgodną z taryfą.
- 4) Odpowiadamy za transakcję płatniczą, która nie została wykonana lub została wykonana nienależycie z powodu okoliczności przez nas zawinionych, z zastrzeżeniem pkt 5.
- 5) Nie odpowiadamy za szkody spowodowane niezawinionym przez nas (oprócz przypadków wskazanych w obowiązujących przepisach prawa) działaniem, jeżeli:
	- a) zlecisz realizację transakcji płatniczej z naruszeniem obowiązków jakie wskazaliśmy w regulaminie obsługi klienta, które dotyczą:
		- przechowywania indywidualnych danych uwierzytelniających, identyfikatora lub identyfikatora dodatkowego, • bezpiecznego korzystania ze sposób dostępu,
	- b) Bankowy Fundusz Gwarancyjny nie wykona lub niewłaściwie wykona naszą dyspozycję dotyczącą transakcji płatniczej,
	- c) transakcja płatnicza nie zostanie zrealizowana z powodu:
		- wady teletransmisyjnej lub technicznej,
		- awarii urządzeń,
		- przerwania połączenia
		- z przyczyn, które są przez nas niezawinione.
	- d) wystąpi zdarzenie nadzwyczajne i nagłe, którego nie mogliśmy przewidzieć (działanie siły wyższej).
- 6) Nie zrealizujemy Twojego zlecenia wykonania transakcji płatniczej w przypadkach prawem przewidzianych, w tym szczególnie, gdy pieniądze na rachunku zostały zablokowane w trybie egzekucji.

#### <span id="page-9-1"></span>**18. Jak przeprowadzamy kontrolę dewizową?**

- 1) Przeprowadzana przez nas kontrola dewizowa obejmuje operacje realizowane z naszym udziałem lub za naszym pośrednictwem. Ten zakres wynika z przepisów prawa.
- 2) Możemy prosić Cię o dokumenty, które potwierdzają, czy możesz wykonać daną czynność, która wchodzi w zakres obrotu dewizowego.
- 3) Jeśli wykonujesz czynności, które wchodzą w zakres obrotu dewizowego, obowiązują Cię przepisy ustawy z dnia 27 lipca 2002 r. Prawo dewizowe i wydanych na jej podstawie aktów wykonawczych. Gdy wymagają tego przepisy, musisz przedstawić:

a) zezwolenie dewizowe lub inne dokumenty niezbędne do kontroli dewizowej, oraz

- b) podać tytuł dyspozycji.
- 4) Adres, na który możesz przekazać nam dokumenty do kontroli dewizowej udostępniamy na naszej stronie internetowej, w BOK i w placówkach.

 $\bf \Phi$ Prawo dewizowe precyzuje m.in. cele, na które nie możesz przelewać pieniędzy oraz zakres przelewów wewnętrznych.

#### <span id="page-10-0"></span>**19. Wpłaty i wypłaty gotówkowe (szczegółowe zasady)**

- 1) Wpłatę lub wypłatę możesz zrobić tylko w takiej walucie, w jakiej prowadzimy rachunek.
- 2) Rodzaje wpłat oraz informację o tym, kiedy przyjmujemy wpłaty i kiedy uznamy rachunek znajdziesz w tabeli:

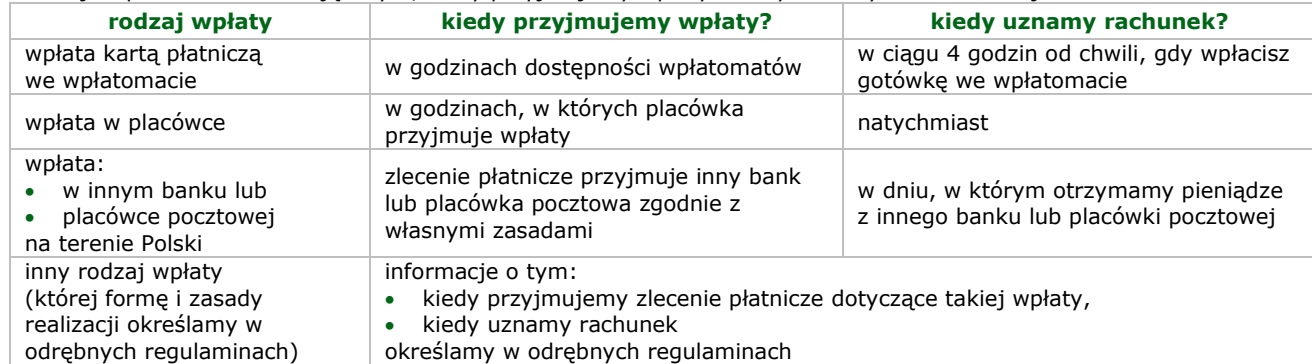

3) Rodzaje wypłat oraz informację o tym, kiedy przyjmujemy wypłaty i kiedy kwotę wypłaty pobierzemy z rachunku znajdziesz w tabeli:

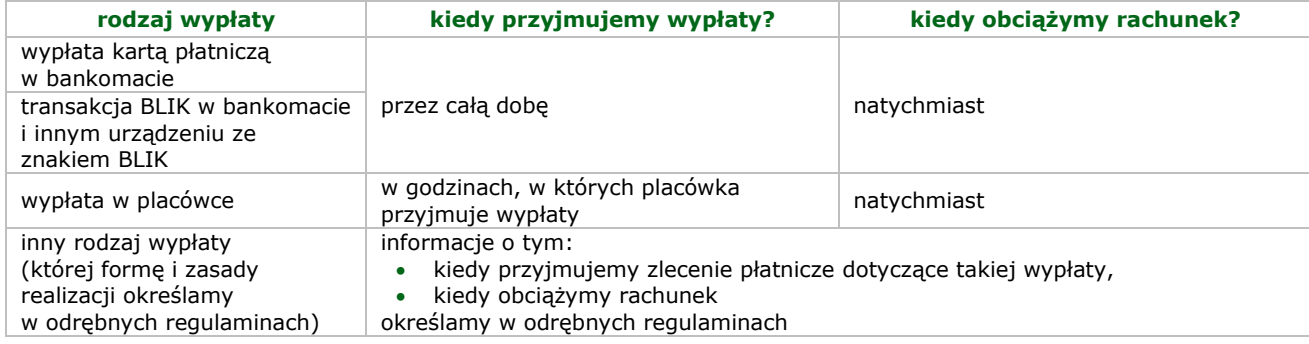

- 4) Wpłatę w placówce może oprócz Ciebie zrobić także inna osoba, która zna numer rachunku.
- 5) Wypłatę w placówce możesz zrobić Ty lub Twój pełnomocnik.
- 6) Nie przyjmujemy wpłat i wypłat w placówce w bilonie walut obcych.
- 7) Możemy określić maksymalną kwotę:
	- a) wpłaty dla danej placówki,
	- b) wypłaty dla danej placówki.
- 8) Dla wypłat w danej placówce możemy określić kwotę graniczną. Jeśli chcesz wypłacić więcej (czyli zrobić wypłatę awizowaną), zgłoś nam to wcześniej. O tym, jak to zrobisz dowiesz się np. w BOK lub w placówce:
	- a) jeśli nie zgłosisz nam wypłaty awizowanej, możemy odmówić wypłaty i wskazać nowy termin (nie dłuższy niż termin zgłoszenia wypłaty awizowanej),
	- b) jeśli zgłosisz nam wypłatę awizowaną, ale jej nie odbierzesz zgłoś ją ponownie,
	- c) jeśli na rachunku nie ma dość pieniędzy na realizację wypłaty awizowanej lub gdy jej nie odebrałeś pobierzemy prowizję zgodnie z taryfą.
- 9) Jeśli wypłacasz gotówkę w walucie obcej w placówce to:
	- a) kwoty mniejsze niż minimalna wartość waluty w banknocie możesz jedynie przelać na inny rachunek,
	- b) wypłacimy Ci gotówkę wyłącznie w walucie obcej,
	- c) jeśli nie będziemy mieć dość banknotów danej waluty, wypłacimy Ci za Twoją zgodą gotówkę w złotych polskich.
	- Wysokość kwoty, którą Ci wypłacimy przeliczymy po kursie walutowym z momentu wypłaty.
- 10) Informacje o:
	- a) placówkach, w których można wpłacić lub wypłacić gotówkę,
	- b) godzinach, w których można wpłacić lub wypłacić gotówkę w placówkach,
	- c) godzinach dostępności wpłatomatów,
	- d) bankomatach, w których można wypłacić gotówkę,
	- e) maksymalnej kwocie wpłaty i wypłaty dla danej placówki,
	- f) wysokości kwoty granicznej dla danej placówki,
	- g) terminie zgłoszenia wypłaty awizowanej,

znajdziesz na naszej stronie internetowej, w BOK lub w placówce.

#### <span id="page-10-1"></span>**20. Przelewy (ogólne zasady)**

1) Realizujemy przelewy krajowe i zagraniczne. Ich rodzaje znajdziesz w tabeli:

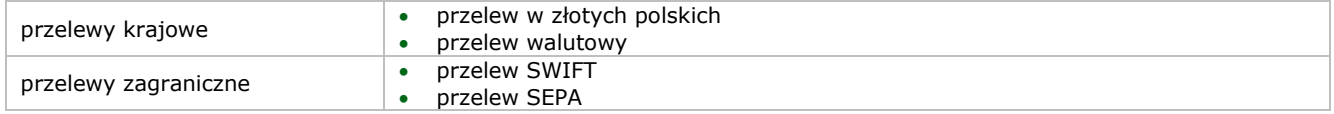

- 2) Przelew, który daje możliwość szybkiego przelewu za zakupy w Internecie (tzw. Pay by Link, który u nas nazywa się mTransfer) możesz wykonać poprzez:
	- a) zalogowanie się do serwisu transakcyjnego na naszej stronie internetowej oraz autoryzowanie lub zatwierdzenie transakcji płatniczej, lub
	- b) w zależności od ustawień transakcji BLIK:
		- podanie kodu BLIK z aplikacji mobilnej i autoryzacji transakcji płatniczej w aplikacji mobilnej (po zalogowaniu do aplikacji mobilnej),
		- zalogowanie do aplikacji mobilnej, podanie kodu BLIK z aplikacji mobilnej i autoryzacji transakcji w aplikacji mobilnej.
- 3) Informację o tym, kiedy przyjmujemy przelewy wychodzące i kiedy obciążymy rachunek znajdziesz w tabeli:

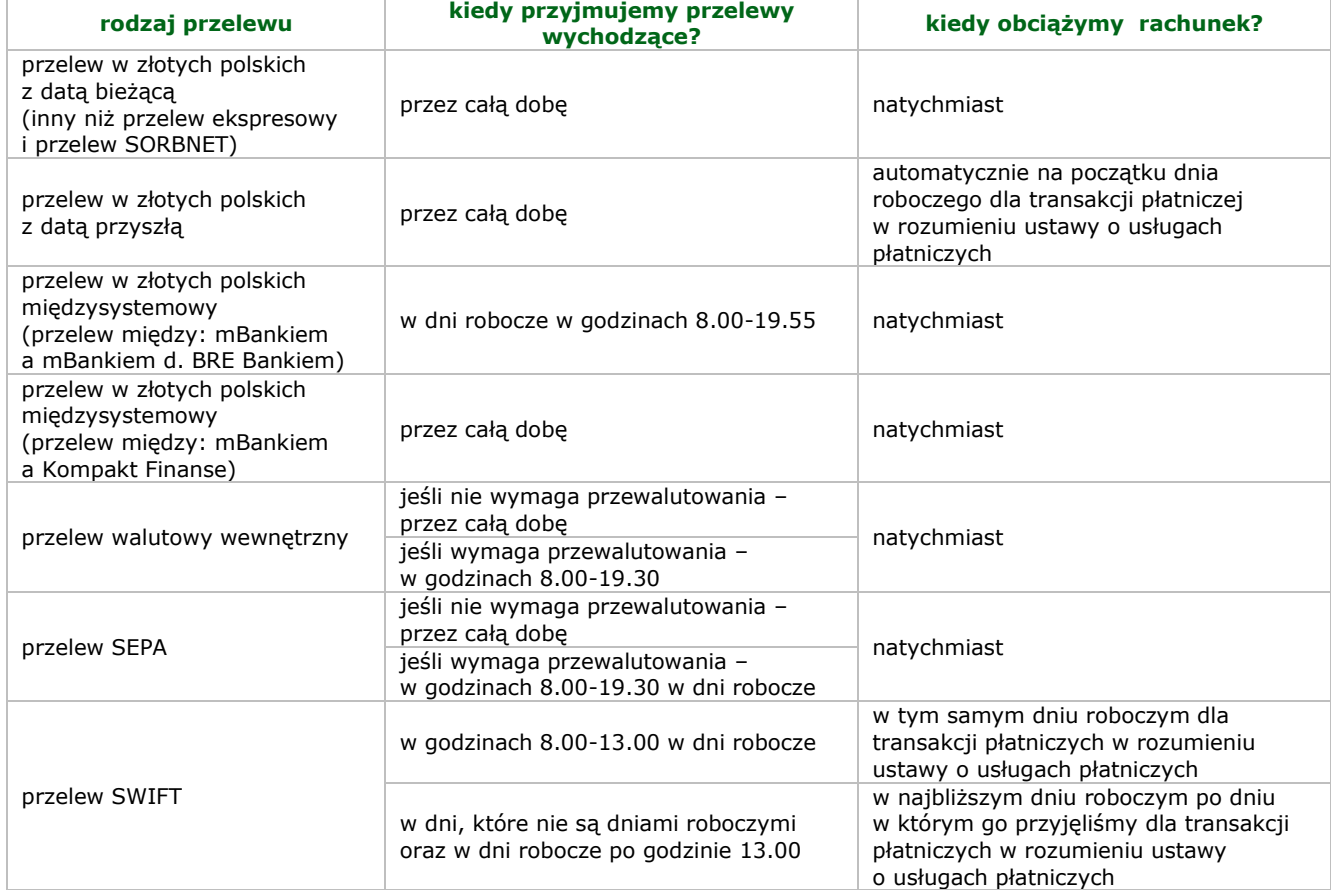

4) Zobowiązujemy się przekazać wskazaną przez Ciebie kwotę przelewu na rachunek odbiorcy w banku krajowym lub zagranicznym. Wiążą nas przy tym: warunki Twojego zlecenia płatniczego, zapisy tego regulaminu oraz przepisy prawa, w tym prawa dewizowego.

5) Informację o tym, kiedy przyjmujemy przelewy przychodzące i kiedy uznamy rachunek znajdziesz w tabeli:

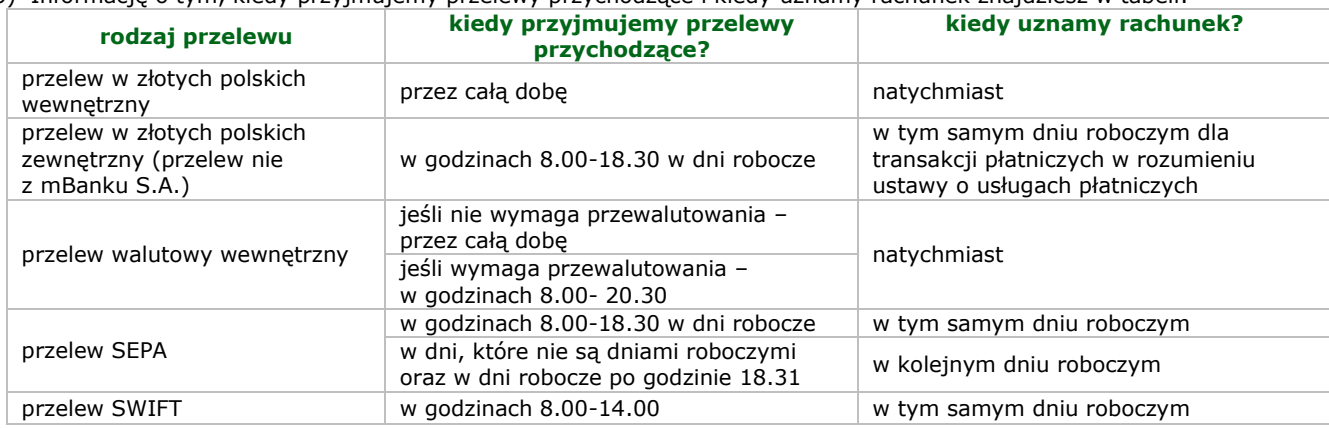

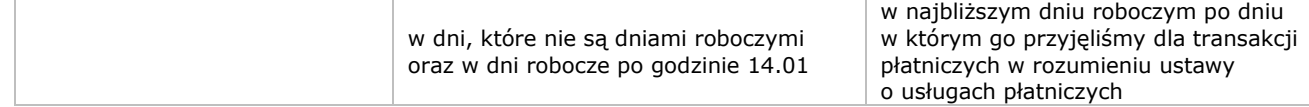

- 6) Krajowe przelewy walutowe w oraz przelewy SWIFT realizujemy jak najszybciej i jak najtaniej. Wybieramy bank, który jako bank korespondent – pośredniczy w realizacji tych przelewów. Nie odpowiadamy przy tym za działania innych banków, które pośredniczą w realizacji przelewów (nawet jeśli sami je wybraliśmy).
- 7) Jeśli w transakcji płatniczej pośredniczy bank korespondent, a zlecenie płatnicze dotyczy:
	- a) transakcji krajowej lub z krajem członkowskim UE Ty płacisz nasze opłaty i prowizje, a odbiorca opłaty i prowizje banków korespondentów (opcja kosztów SHA),
	- b) transakcji płatniczej z pozostałymi krajami możesz zdecydować, kto ponosi koszty. Możesz wybrać opcję, w której: • Ty pokrywasz wszystkie koszty transakcji płatniczej (opcja kosztów OUR), lub
		- Ty płacisz nasze opłaty i prowizje, a odbiorca opłaty i prowizje banków korespondentów (opcja kosztów SHA).
	- W każdym przypadku Ty i odbiorca jesteście zobowiązani, aby pokryć koszty zgodnie z wybraną przez Ciebie opcją.
- 8) Zasady przewalutowania przelewu walutowego zależą od jego rodzaju. Informacje te znajdziesz w tabeli:

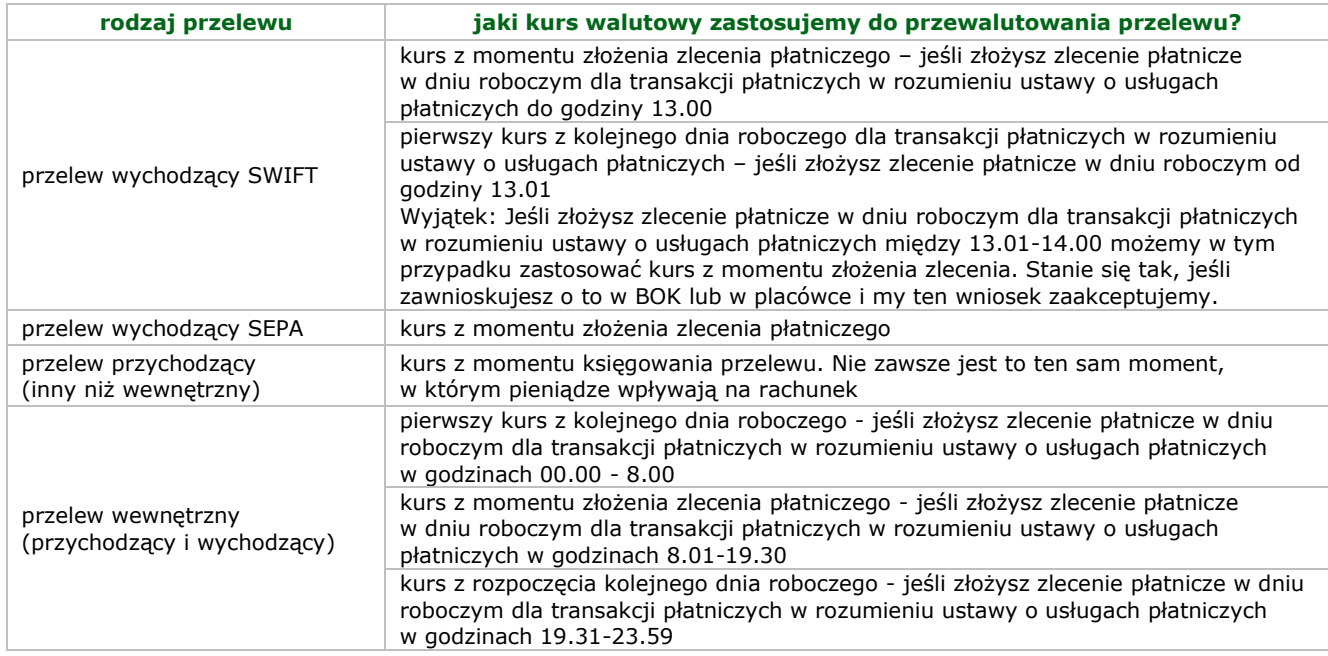

9) Jeśli korzystasz z przelewów SWIFT dostęp do Twoich danych osobowych może mieć administracja rządu Stanów Zjednoczonych. Władze amerykańskie zobowiązały się wykorzystywać dane osobowe ze SWIFT wyłącznie dla walki z terroryzmem. Dane osobowe będą wykorzystywane z poszanowaniem gwarancji, które zapewnia europejski system ochrony danych osobowych.

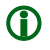

(i)

SWIFT to Stowarzyszenie na Rzecz Światowej Międzybankowej Telekomunikacji Finansowej.

10) Zanim zlecisz przelew w serwisie transakcyjnym, możesz sprawdzić, czy rachunek kontrahenta (odbiorcy) znajduje się na tzw. białej liście.

"Biała lista" to baza podatników VAT, działająca na stronie Ministerstwa Finansów. Stanowi połączenie wykazu podatników zarejestrowanych, tych którym odmówiono rejestracji oraz wykreślonych i przywróconych do rejestru VAT. Bazę prowadzi Szef Krajowej Administracji Skarbowej (KAS).

- 11) Możesz sprawdzić, czy kontrahent znajduje się na białej liście, według stanu na dzień, w którym to robisz. Dane te udostępnia nam Ministerstwo Finansów.
- 12) Przy mechanizmie podzielonej płatności, uznania i obciążenia rachunku VAT, możliwe są tylko w przypadkach określonych w ustawie z dnia 11 marca 2004 r. o podatku od towarów i usług.

• tylko z datą bieżącą,

#### <span id="page-12-0"></span>**21. Przelewy ekspresowe (szczegółowe zasady)**

- 1) Przelew ekspresowy to krajowy przelew wychodzący, który przekazujemy odbiorcy za pośrednictwem systemu Express Elixir.
- 2) Przyjęcie przelewu ekspresowego do realizacji wygląda tak:

Zlecenie płatnicze dotyczące przelewu ekspresowego możesz złożyć:

- **Składasz zlecenie płatnicze**  $\ddot{\phantom{a}}$
- tylko na rachunek w banku, który uczestniczy w systemie Express Elixir.

**Autoryzujesz transakcję płatniczą**

• Zgadzasz się na przelew ekspresowy.

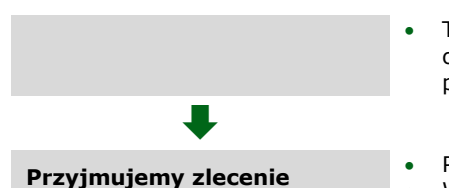

**płatnicze**

- Transakcję płatniczą autoryzujesz w sposób, jaki opisaliśmy w regulaminie obsługi klientów. Wyjątkiem są sytuacje, kiedy masz wyłączoną autoryzację przelewów. W takim przypadku wymagamy jedynie ich zatwierdzenia.
- Przelewy ekspresowe przyjmujemy w godzinach dostępności banku odbiorcy. • W momencie przyjęcia zlecenia płatniczego pobierzemy z rachunku kwotę przelewu oraz opłatę za przelew zgodną z taryfą.
- 3) Nie przyjmiemy zlecenia płatniczego, jeśli:
	- a) chcesz wykonać przelew na rachunek w banku, który nie uczestniczy w systemie Express Elixir,
	- b) na rachunku nie ma dość pieniędzy na jego realizację,
	- c) przelew, który chcesz zrobić przekroczy limit przelewów ekspresowych możliwych do zrealizowania w danym okresie lub limit kwotowy.

Informację o odmowie przyjęcia zlecenia płatniczego przekażemy Ci tam, gdzie je inicjujesz i składasz - w serwisie transakcyjnym.

4) Informacje na temat przelewów ekspresowych udostępniamy Ci my oraz firma KIR S.A.

- a) na naszej stronie internetowej, w BOK lub w placówkach znajdziesz informacje o:
	- walutach, w jakich możesz zrobić przelew ekspresowy,
	- minimalnej i maksymalnej kwocie przelewu ekspresowego,
	- godzinach dnia roboczego dla transakcji płatniczych w rozumieniu ustawy o usługach płatniczych, w których możesz składać zlecenie płatnicze dotyczące przelewu ekspresowego,
	- liczbie przelewów ekspresowych, jakie można wykonać z rachunku w danym okresie.
- b) na stronie internetowej www. expresselixir.pl znajdziesz informacje o tym jak działa system express Elixir i jakie banki w nim uczestniczą.

System Express Elixir to platforma elektroniczna, którą stworzył i prowadzi firma KIR S.A. (Krajowa Izba Rozliczeniowa S.A.). Odbywają się na niej rozrachunki międzybankowe w czasie rzeczywistym.

### <span id="page-13-0"></span>**22. Przelewy SORBNET (szczegółowe zasady)**

- 1) Przelew SORBNET to krajowy przelew wychodzący, który przekazujemy odbiorcy za pośrednictwem systemu SORBNET. 2) Przyjęcie przelewu SORBNET do realizacji wygląda tak:
- **Składasz zlecenie płatnicze** Zlecenie płatnicze dotyczące przelewu SORBNET możesz złożyć: • tylko z datą bieżącą, • tylko na rachunek w banku, który uczestniczy w systemie SORBNET.  $\ddot{\phantom{a}}$ **Autoryzujesz transakcję płatniczą** • Zgadzasz się na przelew SORBNET. • Transakcję płatniczą autoryzujesz w sposób, jaki opisaliśmy w regulaminie obsługi klientów. Wyjątkiem są sytuacje, kiedy masz wyłączoną autoryzację przelewów. W takim przypadku wymagamy jedynie ich zatwierdzenia.  $\ddot{\phantom{a}}$ **Przyjmujemy zlecenie płatnicze** • Przelewy SORBNET przyjmujemy w dni robocze w godzinach 9.00-15.00. • W momencie przyjęcia zlecenia płatniczego pobierzemy z rachunku kwotę przelewu oraz opłatę za przelew zgodną z taryfą. 3) Nie przyjmiemy zlecenia płatniczego, jeśli:
	- a) chcesz wykonać przelew na rachunek w banku, który nie uczestniczy w systemie SORBNET,
	- b) na rachunku nie ma dość pieniedzy na jego realizacje,
	- c) przelew, który chcesz zrobić przekroczy limit przelewów SORBNET możliwych do zrealizowania w danym okresie.

Informację o odmowie przyjęcia zlecenia płatniczego przekażemy Ci tam, gdzie je inicjujesz i składasz - w serwisie transakcyjnym, przez BOK lub w placówce.

- 4) Informacje na temat przelewów SORBNET udostępniamy Ci my oraz Narodowy Bank Polski.
	- a) na naszej stronie internetowej, w BOK lub w placówkach znajdziesz informacje o:
		- walutach, w jakich możesz zrobić przelew SORBNET,
		- godzinach dnia roboczego dla transakcji płatniczych w rozumieniu ustawy o usługach płatniczych, w których możesz składać zlecenie płatnicze dotyczące przelewu SORBNET,
		- liczbie przelewów SORBNET, jakie można wykonać z rachunku w danym okresie.
	- b) na stronie internetowe[j www.nbp.pl](http://www.nbp.pl/) znajdziesz informacje o tym jak działa system SORBNET i jakie banki w nim uczestniczą.

O System SORBNET to platforma elektroniczna, którą stworzył i prowadzi Narodowy Bank Polski. Odbywają się na niej rozrachunki międzybankowe w czasie rzeczywistym. Jej pełna nazwa to System Obsługi Rachunków Bankowych.

### <span id="page-13-1"></span>**23. Zlecenia stałe (szczegółowe zasady)**

1) Zlecenie stałe to dyspozycja, w której deklarujesz więcej niż jeden przelew stałej kwoty na wskazany numer rachunku. Ustalasz, jak często i do kiedy mamy realizować transakcje płatnicze w ramach zlecenia stałego.

- 2) Autoryzacja w ramach zlecenia stałego jest jednorazowa i dotyczy wszystkich przelewów realizowanych w ramach tej dyspozycji.
- 3) Zlecenie stałe kończy się, gdy je odwołasz lub gdy skończy się okres, na jaki je ustanowiłeś.
- 4) Możesz odwołać, zawiesić lub wznowić zlecenie stałe. Możesz to zrobić w sposób jaki wskazaliśmy na liście czynności w rozdziale 32.
	- a) Jeśli odwołasz jeden przelew w ramach zlecenie stałego będzie to oznaczało, że odwołujesz wszystkie przelewy w ramach zlecenia stałego, których nie zrealizowaliśmy. Wyjątki od tej zasady opisaliśmy w rozdziale 8.
	- b) Jeśli zawiesisz zlecenie stałe nie zrealizujemy kolejnych przelewów w ramach zlecenia stałego. Twoja dyspozycja będzie skuteczna od razu. Zlecenie stałe możesz zawiesić najpóźniej na dzień, który poprzedza dzień realizacji przelewu w jego ramach. W każdej chwili możesz wznowić zlecenie stałe. Twoja dyspozycja będzie skuteczna od razu.

#### <span id="page-14-0"></span>**24. Transakcje BLIK (ogólne zasady)**

- 1) Transakcja BLIK to usługa płatnicza, która polega na przekazaniu pieniędzy na rachunek odbiorcy za pośrednictwem systemu BLIK.
- 2) Możesz korzystać z transakcji BLIK, aby:
	- a) wypłacić gotówkę w bankomatach i innych urządzeniach, które umożliwiają wypłatę w formie transakcji BLIK,
	- b) zapłacić za towary i usługi:
		- w punktach, które przyjmują płatności BLIK,
		- online w sklepach, które przyjmują płatności BLIK,
	- c) przelać pieniądze (zlecić przelew BLIK).
- 3) Jednym z rodzajów transakcji BLIK jest szybka płatność BLIK. Takiej transakcji nie autoryzujesz w aplikacji mobilnej w sposób jaki opisaliśmy w regulaminie obsługi klientów.
- 4) Abyś mógł składać i otrzymywać i otrzymywać zlecenia płatnicze w postaci transakcji BLIK musisz mieć dostęp do naszego serwisu transakcyjnego.
- 5) Transakcja BLIK/ zbliżeniowa BLIK, którą zlecasz musi mieścić się w przedziale limitów dla transakcji BLIK/ zbliżeniowej BLIK:
	- a) limity dla transakcji BLIK/ zbliżeniowych BLIK ustalasz sam. Muszą się one mieścić w przedziale, który wyznaczamy. Jak to robimy i kiedy możemy je zmieniać opisaliśmy w limitach dla płatności z rachunków,
	- b) zmiana rachunku z którego będziemy realizować transakcje BLIK/ zbliżeniowe BLIK nie ma wpływu na stan wykorzystania tych limitów,
	- c) limity obowiązują bez względu na to, na ilu urządzeniach masz aktywną usługę BLIK i transakcje zbliżeniowe BLIK.
- 6) W każdej chwili możesz:
	- a) zablokować lub odblokować transakcje BLIK,
	- b) aktywować lub zrezygnować z szybkich płatności BLIK,

c) aktywować lub zrezygnować z usługi transakcji zbliżeniowych BLIK dla każdego urządzenia oddzielnie.

- Informację o tym, jak możesz to zrobić znajdziesz na liście czynności w rozdziale 32.
- 7) Możemy zablokować Ci wszystkie transakcje BLIK/ zbliżeniowe BLIK lub tylko szybkie płatności BLIK, jeśli: a) mamy uzasadnione obawy związane z bezpieczeństwem realizacji transakcji BLIK,
	- b) podejrzewamy, że umyślnie lub z powodu rażącego niedbalstwa doprowadziłeś do nieautoryzowanej transakcji BLIK.
	- O tej blokadzie przekażemy Ci informację w serwisie transakcyjnym. Możemy tego nie zrobić, jeśli wynika to ze względów bezpieczeństwa lub zmusza nas do tego prawo. Gdy blokada nie będzie już potrzebna - zdejmiemy ją.

System BLIK to platforma elektroniczna, którą stworzyła i prowadzi firma Polski Standard Płatności sp. z o.o.<br>Umożliwia sp. apowialkane apoprowadzenie i podkarzenie transakcji BLIK Umożliwia ona prawidłowe przeprowadzanie i rozliczanie transakcji BLIK.

#### <span id="page-14-1"></span>**25. Transakcje BLIK w postaci przelewów BLIK (szczegółowe zasady)**

- 1) Przelew BLIK to krajowy przelew, który przekazujemy odbiorcy na rachunek powiązany z jego numerem telefonu zarejestrowanym u nas lub w innym banku. Numer telefonu stanowi unikatowy identyfikator odbiorcy.
- 2) W celu realizacji przelewów BLIK przekazujemy Twój zarejestrowany numer telefonu innym bankom, które też udostępniają przelewy BLIK.
- 3) Abyś mógł wykonać przelew BLIK, musimy sprawdzić, czy odbiorca przelewu, którego numer telefonu masz zapisany na swoim urządzeniu mobilnym, korzysta z systemu BLIK. Jest to nam niezbędne, abyś wiedział czy zrealizujesz taki przelew.
- 4) Możemy, za Twoją zgodą oznaczyć ikoną BLIKA, który z Twoich kontaktów zapisanych na urządzeniu mobilnym korzysta z systemu BLIK. Pozwoli Ci to w przyszłości jeszcze szybciej wykonywać przelewy BLIK do wybranego odbiorcy.
- 5) Przyjęcie przelewu BLIK wychodzącego do realizacji wygląda tak:
- **Składasz zlecenie płatnicze** Zlecenie płatnicze dotyczące przelewu BLIK możesz złożyć tylko z datą bieżącą. • Zamiast numeru rachunku podajesz numer telefonu komórkowego odbiorcy.  $\ddot{\phantom{0}}$ **Autoryzujesz transakcję płatniczą** • Zgadzasz się na przelew BLIK. • Transakcję płatniczą autoryzujesz w sposób, jaki opisaliśmy w regulaminie obsługi klientów. Wyjątkiem są sytuacje, kiedy masz wyłączoną autoryzację przelewów. W takim przypadku wymagamy jedynie ich zatwierdzenia.  $\ddot{\phantom{a}}$ **Przyjmujemy zlecenie płatnicze** • Przelew zrealizujesz tylko jeśli numer telefonu odbiorcy jest w systemie BLIK taki przelew zrealizujemy w złotych polskich z datą bieżącą.

• Odbiorcę przelewu BLIK identyfikujemy wyłącznie na podstawie jego numeru telefonu. Nie odpowiadamy za skutki związane z niezgodnością między numerem rachunku odbiorcy powiązanym z numerem telefonu komórkowego a jego nazwą.

6) Przyjęcie przelewu BLIK przychodzącego do realizacji wygląda tak:

**Sprawdzamy czy Twój numer telefonu jest powiązany z prowadzonym przez nas rachunkiem** 

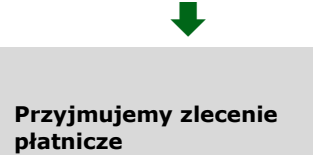

- Otrzymasz przelew BLIK, jeśli Twój numer telefonu komórkowego jest powiązany z rachunkiem.
- Jeśli z rachunku może korzystać więcej osób numer rachunku może być powiązany z więcej niż jednym numerem telefonu.
- Identyfikujemy Cię i przekazujemy Ci pieniądze na rachunek tylko na podstawie Twojego numeru telefonu.
- Nie odpowiadamy za skutki związane z niezgodnością między numerem rachunku odbiorcy powiązanym z numerem telefonu komórkowego a jego nazwą. Pozostałe zasady realizacji przelewów przychodzących BLIK są takie same, jak dla przelewów w złotych polskich z datą bieżącą.
- 7) Z jednym numerem telefonu może być powiązany tylko jeden rachunek (prowadzony przez nas lub innego uczestnika systemu BLIK).
- 8) Gdy instalujesz aplikację mobilną, sprawdzamy, czy Twój numer telefonu jest powiązany z rachunkiem, który prowadzimy my lub inny uczestnik systemu BLIK. Jeśli:
	- a) jest powiązany– utrzymamy je,
	- b) nie jest powiązany automatycznie powiążemy Twój numer telefonu z rachunkiem.
- 9) W każdej chwili możesz:
	- a) zmienić numer telefonu jaki jest powiązany z rachunkiem. W takim przypadku przelewy BLIK będziesz otrzymywać dopiero wtedy, gdy powiążesz nowy numer telefonu z rachunkiem,
	- b) zmienić rachunek, który jest powiązany z numerem telefonu. W takim przypadku:
		- zastąpimy go wskazanym przez Ciebie rachunkiem,
		- zgadzasz się jednocześnie na to, abyśmy przekazali zaszyfrowaną informację o numerze telefonu i powiązanym z nim rachunku do systemu BLIK,
	- c) usunąć powiązanie numeru telefonu z rachunkiem. W takim przypadku zniknie ono także z systemu BLIK.

### <span id="page-15-0"></span>**26. Prośba o przelew BLIK**

- 1) Prośba o przelew BLIK to usługa, w ramach której w aplikacji mobilnej możesz wysyłać i otrzymywać prośby o przelew BLIK.
- 2) Realizacja przelewu BLIK wychodzącego, gdy otrzymasz prośbę o przelew BLIK wygląda tak:

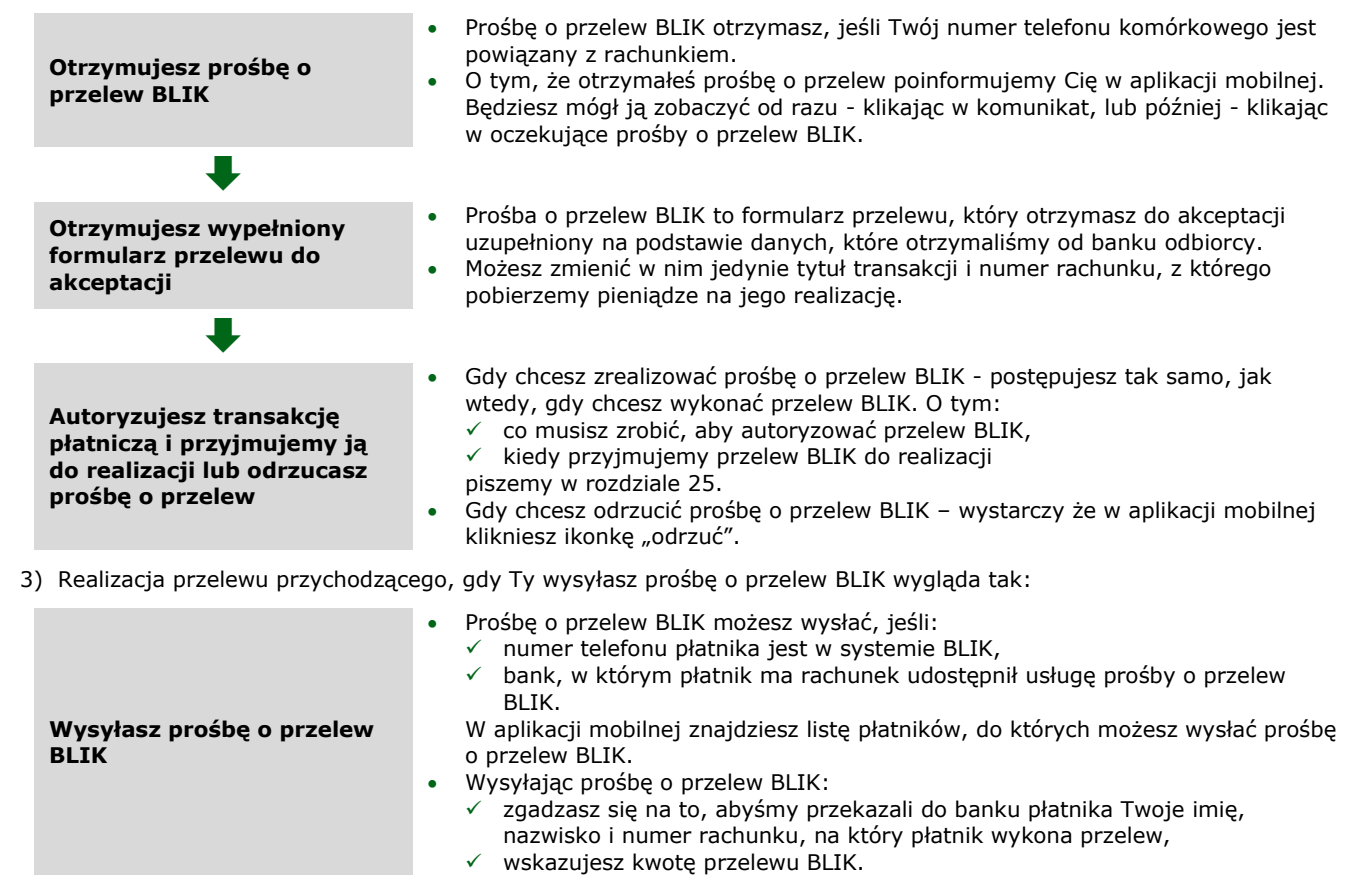

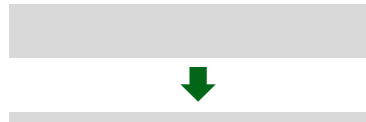

**Płatnik akceptuje lub odrzuca prośbę o przelew** • Prośbę o przelew BLIK możesz wysłać do więcej niż jednego płatnika jednocześnie.

#### Gdy otrzymamy informację z banku płatnika, że płatnik:

- zaakceptował prośbę o przelew postępujemy tak samo jak wtedy, gdy realizujemy przychodzący przelew BLIK. O tym jak robimy piszemy w rozdziale 25.
- odrzucił prośbę o przelew poinformujemy Cię o tym w aplikacji mobilnej.
- 4) Informację o tym:
	- a) jak długo jest ważna prośba o przelew,
	- b) jaka jest maksymalna kwota, którą możesz wskazać w prośbie o przelew,
	- c) do ilu płatników jednocześnie możesz wysłać prośbę o przelew
	- znajdziesz na naszej stronie internetowej.
- 5) Abyś mógł wysyłać prośbę o przelew BLIK musimy sprawdzić, czy odbiorcy prośby, których numery telefonów masz zapisane na swoim urządzeniu mobilnym, korzystają z systemu BLIK i oznaczyć ikoną BLIK. Jest to nam niezbędne, abyś wiedział, które prośby o przelew dotrą do odbiorców od razu.
- 6) Możesz wyłączyć usługę prośba o przelew BLIK:
- a) w aplikacji mobilnej,
	- b) w BOK,
	- c) w placówce.

#### <span id="page-16-0"></span>**27. Transakcje BLIK inne niż przelewy BLIK (szczegółowe zasady)**

- 1) Zasady tu opisane nie dotyczą przelewów BLIK. Szczególne zasady realizacji przelewów BLIK opisaliśmy w rozdziale 25.
- 2) Transakcje BLIK inne niż przelewy BLIK możesz wykonywać jednocześnie tylko z jednego rachunku, który dla Ciebie prowadzimy. Jego numer wyświetlamy Ci razem z kodem BLIK. Znajdziesz ją także w ustawieniach usługi BLIK. W
- każdej chwili możesz go zmienić. Zrobisz to w sposób, jaki wskazaliśmy na liście czynności w rozdziale 32. 3) Transakcje BLIK różnią się od pozostałych zleceń, które opisujemy w tym regulaminie sposobem ich autoryzacji.
- 4) Przyjęcie transakcji BLIK do realizacji, którą składasz:
	- a) w punktach, które mają elektroniczny terminal ze znakiem BLIK,
	- b) w bankomatach i innych urządzeniach ze znakiem BLIK

wygląda tak:

**Składasz zlecenie płatnicze** Zlecenie płatnicze dotyczące tego rodzaju transakcji BLIK możesz złożyć przez całą dobę.  $\ddot{\phantom{0}}$ **Autoryzujesz transakcje BLIK** • Zgadzasz się na transakcję BLIK. • Transakcję BLIK autoryzujesz kodem BLIK, który otrzymasz od nas w aplikacji mobilnej. • Kod BLIK możesz: v wprowadzić do urządzenia sam, lub<br>v podać go akcentantowi, który wprov ✓ podać go akceptantowi, który wprowadzi go do urządzenia za Ciebie. • Od razu po wprowadzeniu kodu BLIK potwierdzasz transakcję w aplikacji mobilnej. • W każdej chwili możemy poprosić Cię o autoryzację transakcji w aplikacji mobilnej w sposób, jaki opisaliśmy w regulaminie obsługi klientów.  $\ddot{\phantom{a}}$ **Przyjmujemy zlecenie płatnicze** • Zlecenia płatnicze dotyczące transakcji BLIK przyjmujemy całą dobę. • Gdy autoryzujesz transakcję BLIK- uznamy, że ją otrzymaliśmy. • Transakcję BLIK realizujemy w dniu jej otrzymania.

5) Przyjęcie transakcji BLIK w Internecie do realizacji wygląda tak:

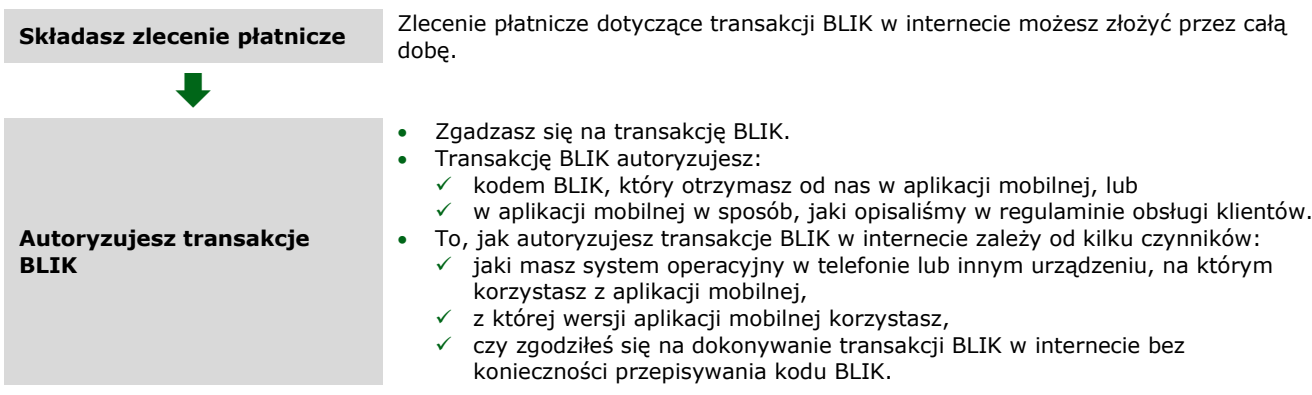

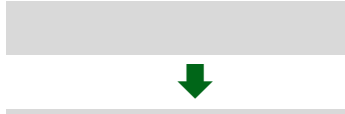

• W każdej chwili możemy poprosić Cię o autoryzację transakcji w aplikacji mobilnej w sposób, jaki opisaliśmy w regulaminie obsługi klientów.

#### **Przyjmujemy zlecenie płatnicze**

- Zlecenia płatnicze dotyczące transakcji BLIK przyjmujemy całą dobę.
- Gdy autoryzujesz transakcję BLIK uznamy, że ją otrzymaliśmy.
	- Transakcję BLIK realizujemy w dniu jej otrzymania.
- 6) Jeśli wykonujesz transakcję BLIK bez autoryzacji w aplikacji w sposób jaki opisaliśmy w regulaminie obsługi klienta, zidentyfikujemy Cię na podstawie danych z urządzenia i aplikacji mobilnej z których korzystasz.
- 7) Więcej szczegółowych informacji o autoryzacji transakcji BLIK znajdziesz na naszej stronie internetowej i w BOK.
- 8) Możesz odwołać transakcję BLIK, której nie autoryzowałeś, gdy akceptant oferuje taką możliwość.
- 9) Nie możesz odwołać transakcji BLIK w bankomacie lub innym urządzeniu ze znakiem BLIK.
- 10) Możemy dodatkowo nie przyjąć bądź odmówić realizacji transakcji BLIK, jeśli:
	- a) możesz przyjmować jedynie wpłaty na rachunek,
	- b) podałeś nieprawidłowe dane przy autoryzacji,
	- c) przekroczyłeś czas autoryzacji w aplikacji mobilnej,
	- d) skończyła się ważność kodu BLIK,
- e) przekroczyłeś limit dla transakcji BLIK.

11) Przekażemy Ci informację o odmowie oraz – jeśli możemy to zrobić – o jej przyczynach w formie komunikatu, który: a) otrzymuje akceptant,

b) wyświetla się w bankomacie lub innym urządzeniu, w którym składałeś zlecenie BLIK.

12) Akceptant może nie przyjąć transakcji BLIK, jeśli postępujesz niezgodnie z regulaminem, zwłaszcza gdy:

- a) podałeś nieprawidłowe dane przy autoryzacji,
- b) nie może on uzyskać naszej zgody na przyjęcie transakcji BLIK.

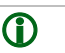

 Kod BLIK jest ważny tylko przez ograniczony czas. W aplikacji mobilnej uprzedzimy Cię, gdy czas jego ważności będzie się kończył.

### <span id="page-17-0"></span>**28. Transakcje zbliżeniowe BLIK**

- 1) Transakcje zbliżeniowe BLIK to usługa płatnicza, dzięki której zapłacisz zbliżeniowo swoim urządzeniem mobilnym. Transakcje zbliżeniowe BLIK różnią się od pozostałych zleceń, które opisujemy w tym regulaminie, sposobem ich autoryzacji.
- 2) Abyś mógł korzystać z transakcji zbliżeniowych BLIK, musisz:
	- a) mieć aktywną naszą aplikację mobilną,
	- b) mieć urządzenie mobilne z anteną zbliżeniową NFC, które spełnia nasze standardy bezpieczeństwa. Jeżeli Twoje urządzenie nie spełnia naszych standardów poinformujemy Cię o tym w aplikacji mobilnej w trakcie aktywacji usługi,
	- c) wybrać i ustawić sposób zabezpieczenia Twojego urządzenia mobilnego (np. kod PIN, odcisk palca, itp.). Możesz to zrobić podczas aktywacji usługi. Jeżeli już korzystasz z usługi i wyłączysz zabezpieczenie na urządzeniu mobilnym (blokowanie ekranu), wówczas nie wykonasz transakcji zbliżeniowych BLIK,
	- d) aktywować w aplikacji mobilnej usługę transakcji zbliżeniowych BLIK.
- 3) Informacje o:
	- a) wersji aplikacji mobilnej,
	- b) systemie operacyjnym urządzenia mobilnego,
	- c) sposobu zabezpieczenia urządzenia mobilnego,

których wymagamy, abyś mógł uruchomić usługę transakcji zbliżeniowych BLIK znajdziesz na naszej stronie internetowej.

- 4) Transakcje zbliżeniowe BLIK możesz wykonywać jednocześnie tylko z jednego rachunku w złotych polskich, który dla Ciebie prowadzimy. Jego numer znajdziesz w ustawieniach usługi BLIK. W każdej chwili możesz go zmienić. Zrobisz to w sposób, jaki wskazaliśmy na liście czynności w rozdziale 32.
- 5) Transakcje zbliżeniowe BLIK, przebiegają w taki sposób:
	- a) uznajemy, że otrzymaliśmy Twoje zlecenie płatnicze, które dotyczy transakcji zbliżeniowych BLIK, z chwilą, gdy do nas dotarło,
	- b) realizujemy zlecenie płatnicze dotyczące transakcji zbliżeniowej BLIK w tym samym dniu, w którym je złożyłeś,
		- Aby autoryzować transakcję musisz odblokować swoje urządzenie mobilne.
			- Zbliżasz urządzenie mobilne do czytnika terminala,

#### **Autoryzujesz transakcję zbliżeniową BLIK**

- 
- W każdej chwili możemy Cię poprosić o ponowną autoryzację transakcji, jeśli czas przeznaczony na poprzednią autoryzację upłynął.

**Zgadzamy się na transakcję zbliżeniową BLIK (na podstawie zapytania autoryzacyjnego)**

 $\bigcup$ 

- Jeżeli otrzymamy zapytanie autoryzacyjne, udzielamy zgody na transakcję zbliżeniową BLIK do wysokości salda na rachunku oraz wysokości dostępnego limitu dla transakcji BLIK.
- Blokujemy na rachunku kwotę, która odpowiada wartości transakcji zbliżeniowej BLIK lub pre-autoryzacji, na którą udzieliliśmy zgody.
- Kwota ta zmniejsza saldo dostępne na rachunku do czasu, gdy:
	- ✓ rozliczymy transakcję zbliżeniową BLIK,
	- rozwiążemy blokadę autoryzacyjną lub
	- $\checkmark$  anuluje ja akceptant.

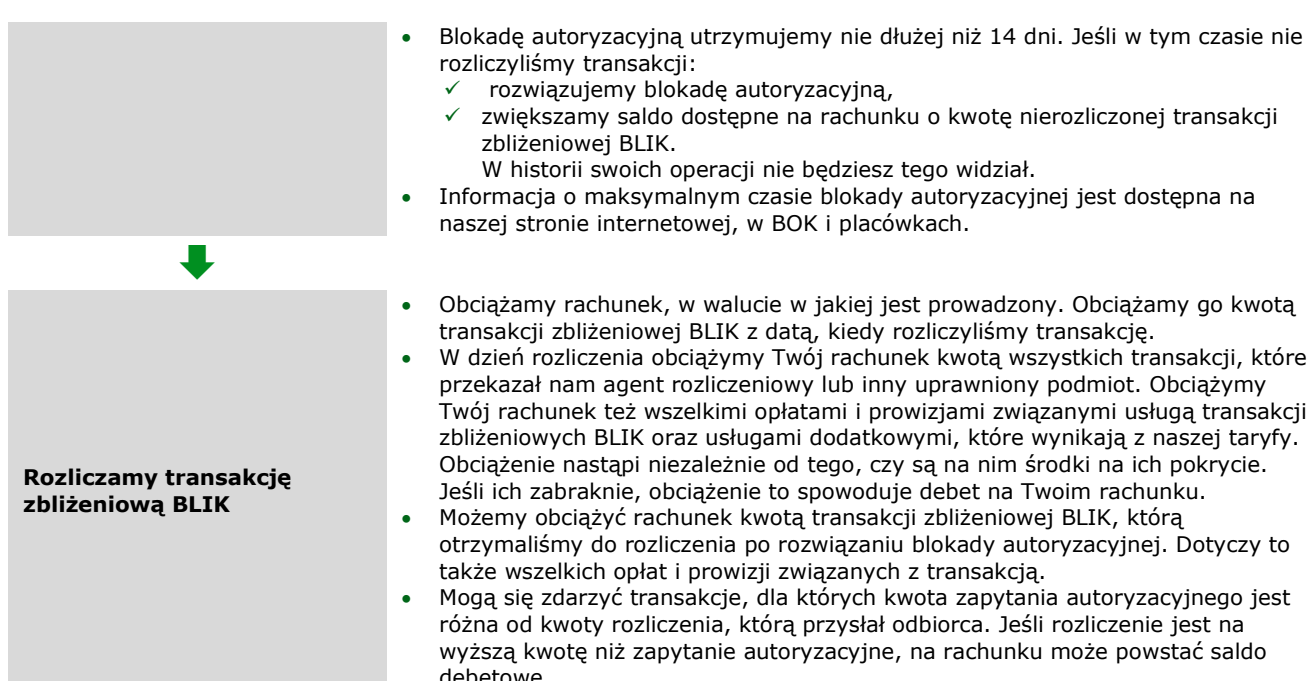

- 6) Transakcje zbliżeniowe BLIK, które realizujesz w walucie innej niż PLN przelicza organizacja płatnicza Mastercard. Przelicza je na walutę PLN w taki sposób:
	- a) transakcje w EUR i USD przelicza na PLN. Odbywa się to według kursu, który obowiązuje w organizacji płatniczej, w dniu przeliczenia przez nią transakcji,
	- b) transakcje w walucie innej niż EUR i PLN przelicza na USD, a następnie na PLN. Odbywa się to według kursów, które obowiązują w organizacji płatniczej, w dniu przeliczenia przez nią transakcji,
- 7) Jeśli wykonałeś transakcję zbliżeniową BLIK w sklepie lub innym punkcie handlowo usługowym w walucie i na terenie kraju należącego do Europejskiego Obszaru Gospodarczego (EOG), otrzymasz powiadomienie o łącznych kosztach przewalutowania transakcji. Wyrazimy je procentowo jako ich stosunek do aktualnego referencyjnego kursu wymiany euro. Kurs ten ogłasza Europejski Bank Centralny (EBC). Przekażemy je, tak szybko jak to możliwe, w serwisie transakcyjnym, w tym aplikacji mobilnej. Powiadomienie dotyczy tylko pierwszej transakcji w danej walucie w danym miesiącu kalendarzowym. W każdej chwili możesz zrezygnować z tych powiadomień. Zrobisz to w sposób, jaki wskazaliśmy na liście czynności w Rozdziale 32. Rezygnacja z powiadomień dotyczy wszystkich transakcji zbliżeniowych BLIK.
- 8) Nie możesz odwołać transakcji zbliżeniowej BLIK jeżeli już ją autoryzowałeś.
- 9) Możemy dodatkowo nie przyjąć bądź odmówić realizacji transakcji zbliżeniowej BLIK, jeśli:
	- a) możesz przyjmować jedynie wpłaty na rachunek,
	- b) podałeś nieprawidłowe dane przy autoryzacji,
	- c) przekroczyłeś limit dla transakcji BLIK,
- 10) Przekażemy Ci informację o odmowie oraz jeśli możemy to zrobić o jej przyczynach w formie komunikatu, który otrzymuje akceptant.
- 11) Pamiętaj, aby wyłączyć usługę za każdym razem gdy:
	- a) udostępniasz urządzenie mobilne osobom trzecim lub
	- b) oddajesz je do naprawy lub serwisu.
- 12) Zasady odpowiedzialności za transakcje wskazaliśmy w Rozdziale 16.

#### <span id="page-18-0"></span>**29. Polecenie zapłaty**

- 1) Polecenie zapłaty to usługa płatnicza, w ramach której pobieramy z rachunku kwotę transakcji płatniczej, którą zainicjował odbiorca. Robimy to na podstawie Twojej zgody. Płatności za zobowiązania odbywają się terminach, na które umówiłeś się z odbiorcą.
- 2) Ustanowienie polecenia zapłaty i realizacja transakcji płatniczych w ramach polecenia zapłaty wygląda tak:
	- **Zgadzasz się na polecenie zapłaty**  • Zgoda składa się z: ✓ upoważnienia dla odbiorcy do pobierania pieniędzy z rachunku w formie polecenia zapłaty oraz ✓ Twojej zgody dla nas na to, byśmy mogli pobierać z Twojego rachunku pieniądze w celu realizacji polecenia zapłaty. • Zgodę możesz złożyć u nas lub u odbiorcy. Możesz to zrobić: ✓ elektronicznie lub ✓ pisemnie. • Aktualną listę odbiorców, dla których możesz u nas udzielić zgody w formie elektronicznej znajdziesz na naszej stronie internetowej. • Jeśli udzielasz zgody u nas i robisz to elektronicznie (w serwisie transakcyjnym) potwierdzasz ją na takich samych zasadach, na jakich autoryzujesz transakcje

płatnicze. Gdy to zrobisz dane, które w niej podałeś przekażemy odbiorcy. Jeśli odbiorca: zaakceptuje zgodę - ustanawiamy polecenie zapłaty, ✓ nie zaakceptuje zgody - nie ustanowimy polecenia zapłaty. O tym fakcie poinformujemy Cię w serwisie transakcyjnym. Nie odpowiadamy za skutki tego, że odbiorca nie zaakceptował zgody. • Jeśli udzieliłeś zgody: u nas i zrobiłeś to pisemnie - jeden egzemplarz zgody musisz dostarczyć odbiorcy, ✓ u odbiorcy – poinformuj odbiorcę, że ma obowiązek dostarczyć nam jeden egzemplarz zgody, którą od Ciebie otrzymał. • Jeśli masz rachunek wspólny, każdy ze współposiadaczy może udzielić zgody samodzielnie. Obowiązuje wtedy ona każdego z Was.  $\ddot{\phantom{0}}$ **Autoryzujesz wszystkie transakcje w ramach polecenia zapłaty** Udzielenie zgody oznacza, że tym samym autoryzujesz wszystkie transakcje płatnicze w ramach polecenia zapłaty, chyba że: • odwołasz pojedyncze zlecenie płatnicze w ramach polecenia zapłaty,<br>• minie czas zgody (jeśli udzieliłeś jej na określony czas) • minie czas zgody (jeśli udzieliłeś jej na określony czas).  $\ddot{\phantom{0}}$ **Realizujemy transakcję płatniczą w ramach polecenia zapłaty** • Zlecenie płatnicze dotyczące transakcji płatniczych w ramach polecenia zapłaty przyjmujemy podczas pierwszej sesji przychodzącej od banku odbiorcy. Pieniądze na jego realizację pobierzemy z rachunku podczas trzeciej sesji wychodzącej. • Realizujemy zlecenie płatnicze w ramach polecenia zapłaty na podstawie numeru rachunku, który wskazał odbiorca. Nie badamy, czy zgadza się on z nazwą odbiorcy. 3) Odmawiamy realizacji transakcji płatniczej w ramach polecenia zapłaty, jeśli: a) nie udzieliłeś zgody lub ją wycofałeś, b) nie masz dość pieniędzy na rachunku lub pieniądze na rachunku zostały zajęte albo zablokowane przez upoważnione do tego organy władzy publicznej, c) rachunek jest zamknięty na podstawie Twojej decyzji,

- d) kwota transakcji płatniczej przekracza: • limit dla poleceń zapłaty, którego wysokość znajdziesz na naszej stronie internetowej, w BOK lub w placówkach,
	- kwotę, którą określiłeś w zgodzie,
- e) podejrzewamy, że zgody udzielił podmiot, który nie ma do tego prawa lub zrobił to nielegalnie.
- 4) Jeśli odmówimy realizacji transakcji płatniczej w ramach polecenia zapłaty:
	- a) od razu informujemy bank odbiorcy o przyczynie tej odmowy,
		- b) poinformujemy Cię o tym w serwisie transakcyjnym. Jeśli będziemy mogli, podamy Ci przyczynę odmowy i powiemy Ci jak możesz sprostować błędy, które spowodowały odmowę. Nie zrobimy tego, jeśli – zgodnie z przepisami prawa jest to niedopuszczalne.
- 5) Możesz składać dyspozycje dotyczące zgody i transakcji płatniczych realizowanych w ramach polecenia zapłaty. Ich rodzaje wskazaliśmy w tabeli:

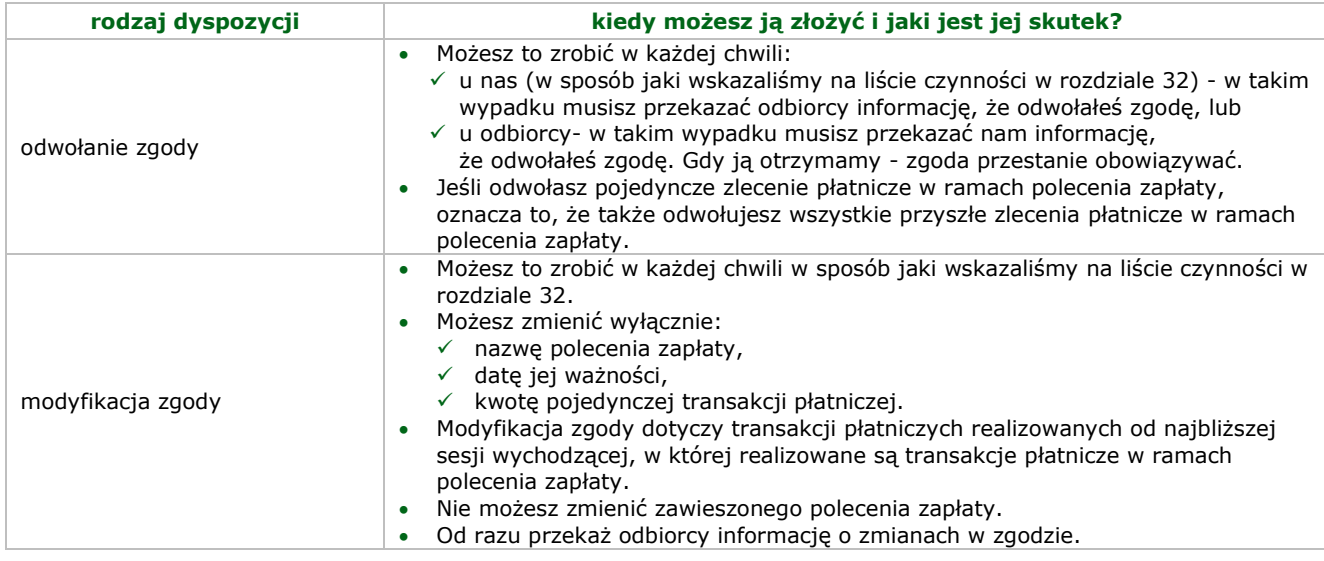

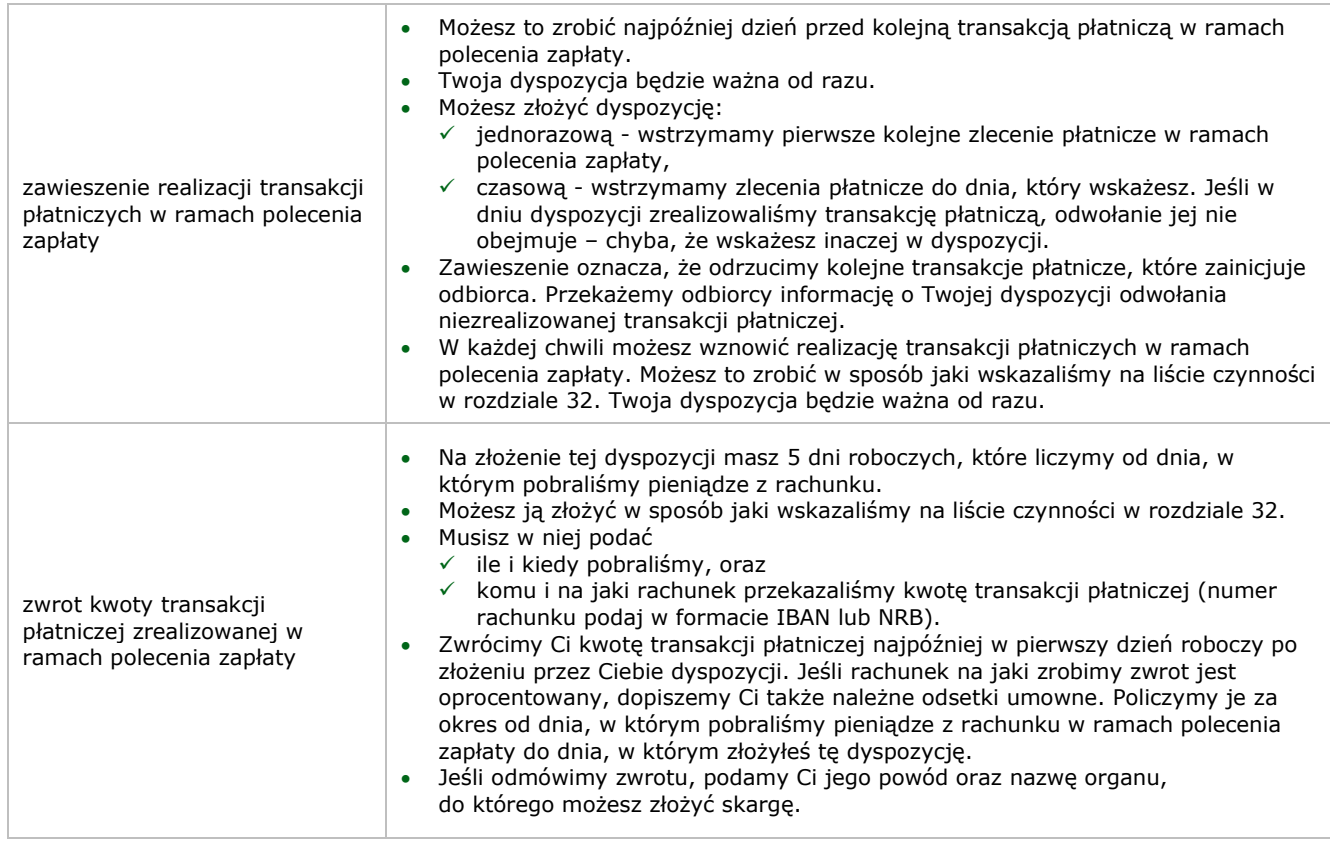

- 6) Dla poleceń zapłaty obowiązują wszystkie zasady Twojej i naszej odpowiedzialności, które opisaliśmy wcześniej w regulaminie. Dodatkowo nie odpowiadamy za to, że:
	- a) pobraliśmy z rachunku inną kwotę niż wynika to z rachunków czy faktur, które otrzymałeś od odbiorcy,
	- b) bank odbiorcy nieterminowo przekazał pieniądze na jego rachunek,
	- c) odbiorca nie zastosował się do treści zgody lub innych umów, które z nim zawarłeś,
	- d) odbiorca nie zaakceptował zgody, którą złożyłeś u nas elektronicznie,
	- e) odbiorca nie przekazał nam informacji o odwołaniu zgody,
	- f) a także za skutki realizacji zlecenia płatniczego wynikające z niezgodności numeru rachunku odbiorcy z jego nazwą.

#### <span id="page-20-0"></span>**30. Jakie opłaty i prowizje pobieramy i kiedy możemy zmienić taryfę?**

- 1) Opłaty i prowizje, które pobieramy za usługi płatnicze, znajdziesz w taryfie.
- 2) W regulaminie rachunków wyjaśniamy:
	- a) dlaczego oraz z jakich przyczyn możemy zmienić opłaty i prowizje za usługi płatnicze oraz taryfę, oraz
	- b) iak przekażemy Ci informację o zmianie taryfy.

Zasady te są takie same dla rachunków i usług płatniczych.

#### <span id="page-20-1"></span>**31. Kiedy zmienia się regulamin i jak informujemy o jego zmianach?**

- 1) Regulamin możemy zmieniać z takich samych przyczyn, z jakich możemy zmieniać regulamin obsługi klientów.
- 2) O zmianie regulaminu poinformujemy Cię tak samo, jak informujemy Cię o zmianie regulaminu rachunków.

#### <span id="page-20-2"></span>**32. Lista czynności, które możesz wykonać**

Sprawdź, co możesz zrobić, gdy korzystasz z różnych sposobów dostępu.

| Co chcesz zrobić?                | Gdzie możesz to zrobić?                                                    |                  |            |
|----------------------------------|----------------------------------------------------------------------------|------------------|------------|
|                                  | serwis transakcyjny<br>(nasza strona<br>internetowa/<br>aplikacja mobilna) | <b>BOK</b>       | placówka   |
| wykonać przelew                  | TAK <sup>4</sup>                                                           | TAK <sup>5</sup> | TAK        |
| zdefiniować/zmodyfikować przelew | TAK/NIE                                                                    | <b>TAK</b>       | <b>TAK</b> |

<sup>4</sup> Przelew z użyciem mechanizmu podzielonej płatności jest niedostępny dla szybkich przelewów za zakupy w internecie tzw. mTransfer

<sup>5</sup> Nie dotyczy przelewów Swift do krajów trzecich wysokiego ryzyka

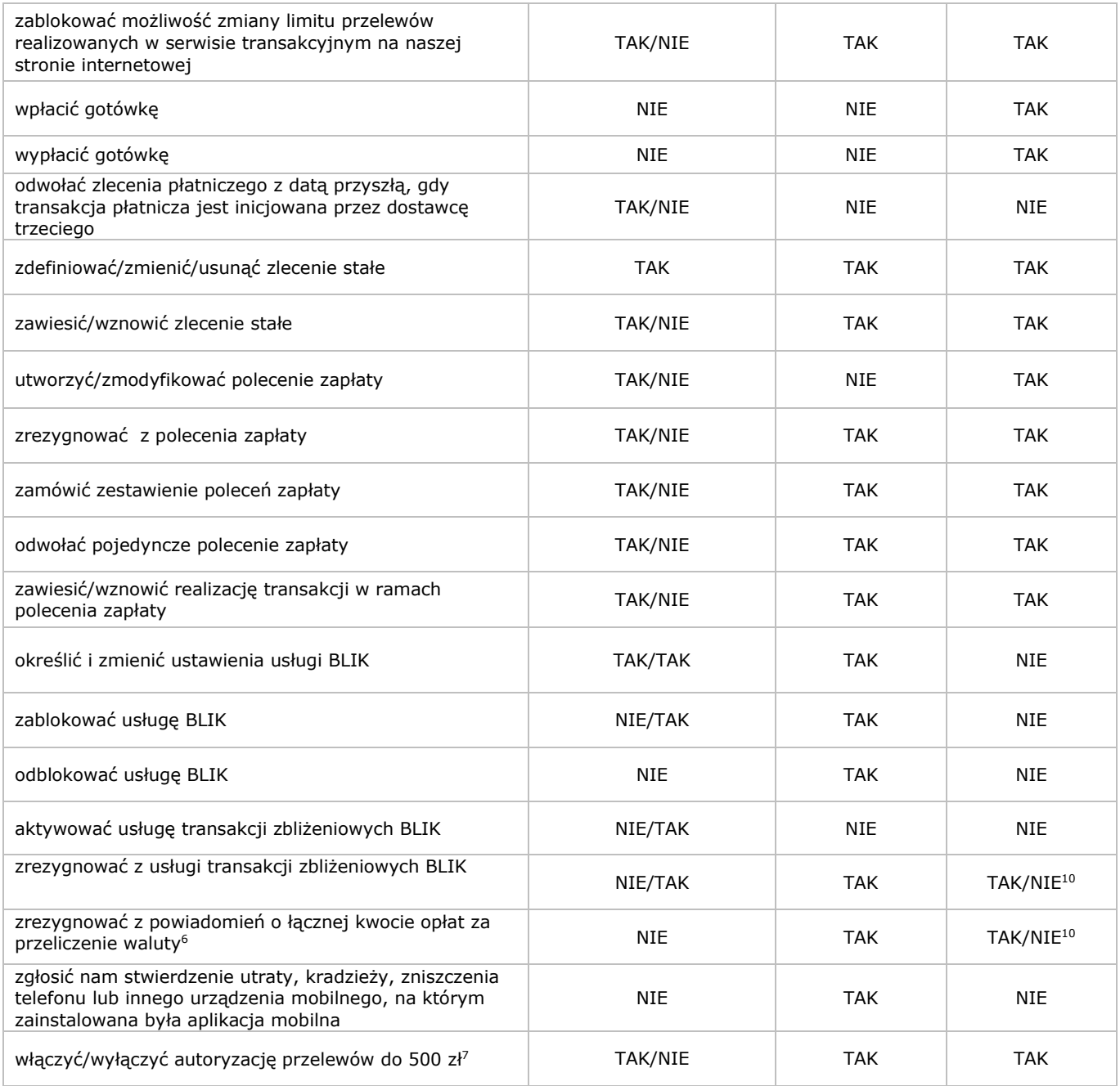

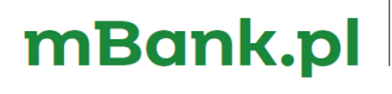

mBank S.A. ul. Prosta 18, 00-850 Warszawa, zarejestrowany przez Sąd Rejonowy dla m.st. Warszawy, XIII Wydział Gospodarczy Krajowego Rejestru Sądowego pod numerem KRS 0000025237, posiadający numer identyfikacji podatkowej NIP: 526-021-50-88, o wpłaconym w całości kapitale zakładowym, którego wysokość wg stanu na dzień 01.01.2023 r. wynosi 169.733.980 złotych.

<sup>6</sup> Dotyczy transakcji zbliżeniowych BLIK w walucie obcej

<sup>7</sup> O dacie uruchomienia usługi poinformujemy na naszej stronie internetowej